## **Office of Refugee Resettlement Services for Survivors of Torture**

# **Entering Program Data Points in RADS**

#### September 30, 2020

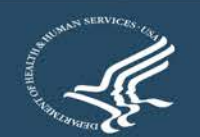

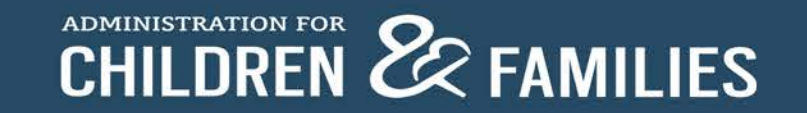

#### **Overview**

- ORR SOT Data Reporting Requirements and Reference Documents
- New User Access to RADS SOT Database
- Update of Changes to RADS SOT Database for FY20
- Tips for Providing Quality Data
- Review of RADS SOT Database
- Question and Answer

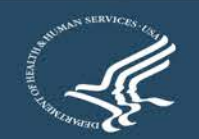

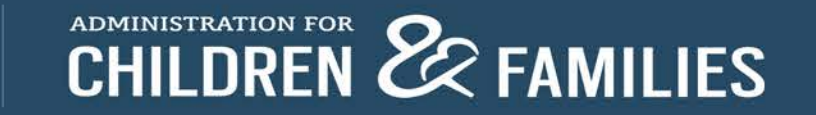

### **Reporting Requirements and Reference Documents**

- SOT Program Data Points FORM
- SOT Program Data Points USER GUIDE
- FY20 SOT Reporting Guidelines for the Performance Progress Report (PPR) and Program Data Points (PDP)
- ORR SOT Database FY20 Training: Entering PDP in RADS (this presentation)
- New User Request Form

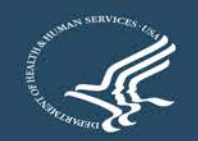

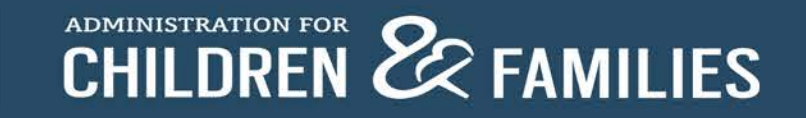

### **Requesting New User Access to the Refugee Arrival Data System (RADS)**

- **Example completes the New User Request Form**
- Grantee sends an email with the completed New User Request Form to SOT program officer
- SOT program officer sends request for new account to RADS point person
- A registration email is sent to the grantee
- The new user has up to 48 hours to log in before registration expires
- New users are asked to read and accept the Rules of Behavior, create a password, and set up security questions
- Upon attempting to log in for the first time, a one-time use PIN is sent to the new user to authenticate the account; enter the PIN to continue with the login process

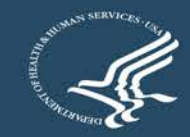

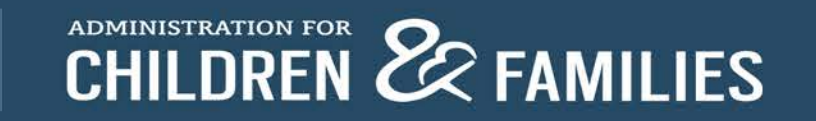

# **PDP Updates and Tips for Entering Quality Data**

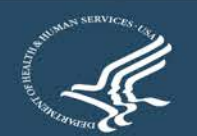

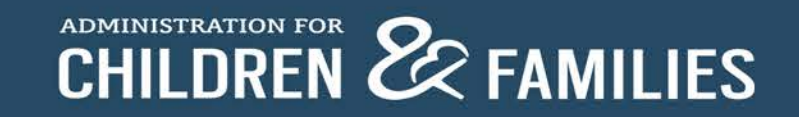

#### **Data Point (DP) 1: New primary + continuing primary + new secondary + continuing secondary = TOTAL CLIENTS**

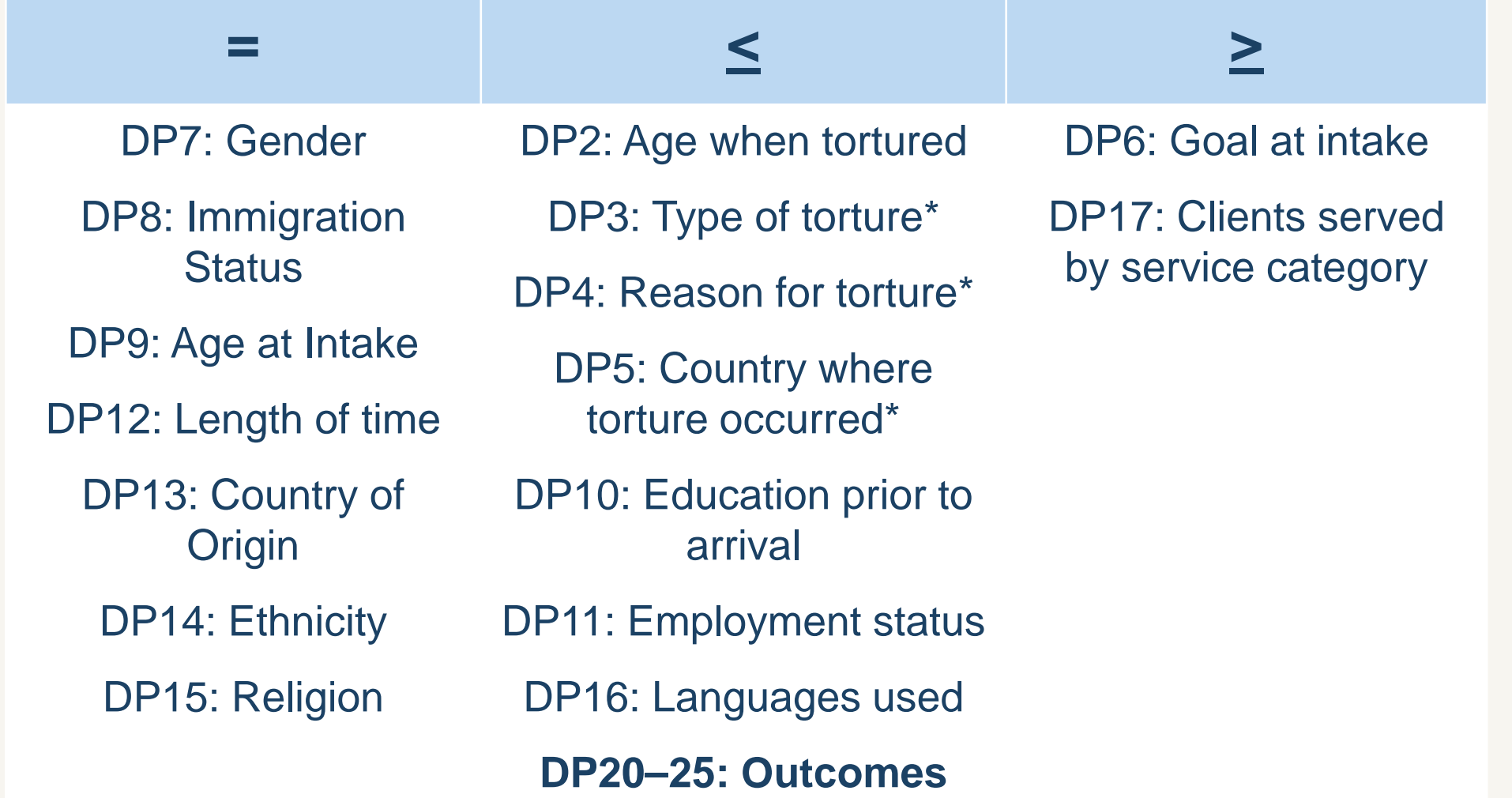

#### **Updated Drop-down Lists for FY20: Data Points 5 (Country Where Torture Occurred), 13 (Country of Origin), 14 (Ethnicity), 16 (Languages Used)**

- Long lists: Use the drop-down options reference document to see all the options on one page
- Beware of alternate spelling of the same option and similar spelling of different options
- Unable to specify if *Other* option is selected
	- ORR may follow up

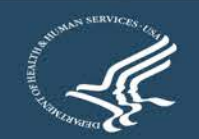

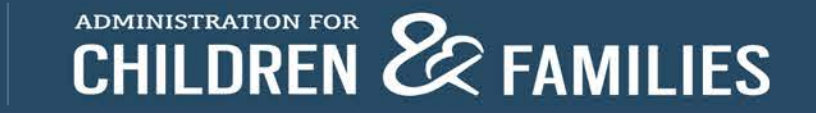

#### **Data Point 5: Country Where Torture Occurred**

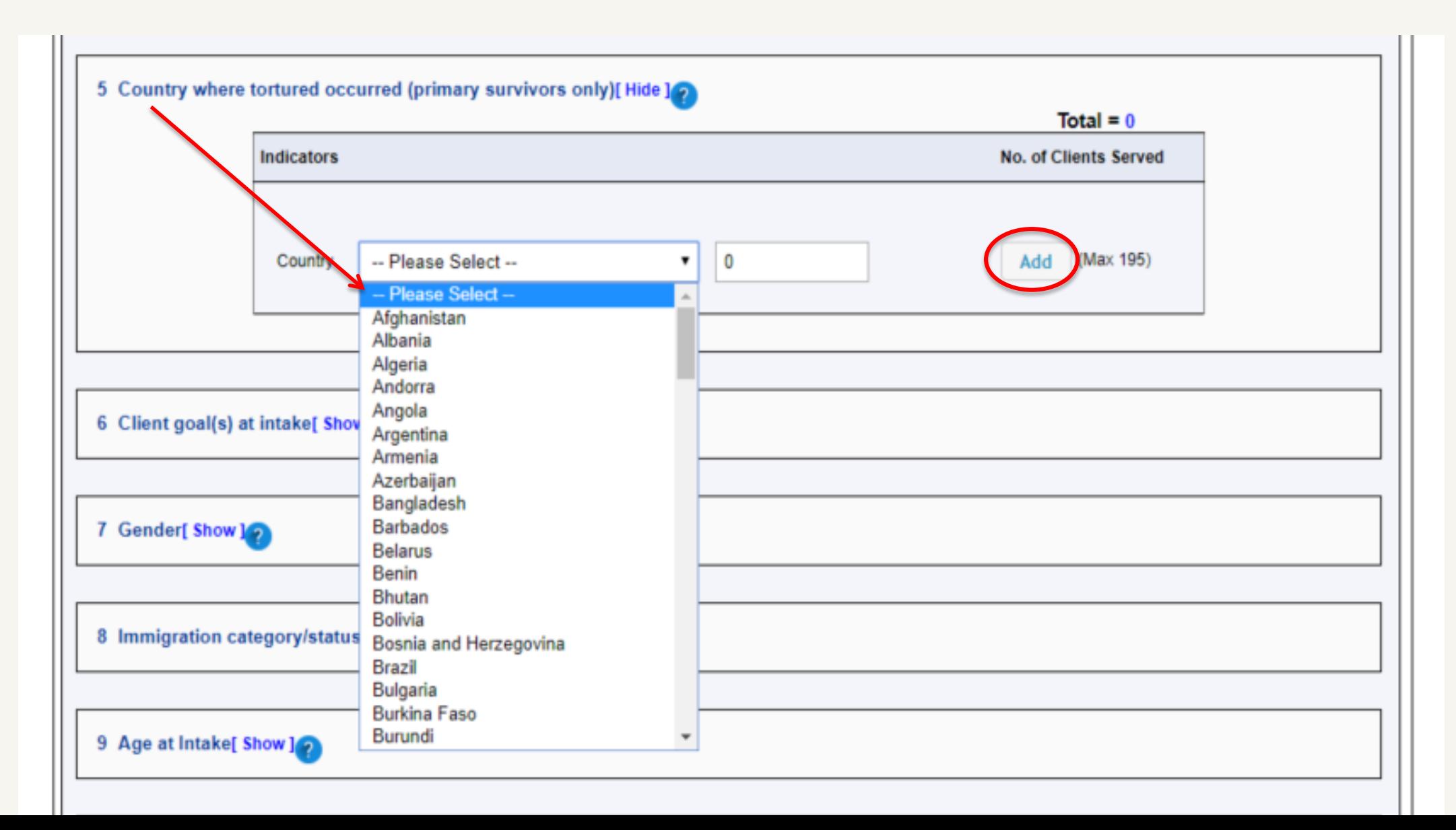

#### Data Point 5: Country where torture occurred Data Point 13: Country of origin

#### Congo, The Republic Afghanistan India Mozambique of **Albania** Indonesia **Costa Rica** Algeria Iran **Namibia** Côte D'Ivoire Andorra Iraq Nauru Croatia Angola Ireland **Nepal** Cuba **Netherlands Antigua and Barbuda Israel** Cyprus Italy Argentina **New Zealand Czech Republic** Nicaragua Armenia Jamaica Denmark **Australia** Japan **Niger Djibouti** Austria Jordan **Nigeria** Dominica Azerbaiian Kazakhstan **North Korea Dominican Republic Bahamas** Kenya **East Timor (Timor-Bahrain** Kiribati Norway Leste) **Bangladesh** Kosovo Oman Ecuador **Barbados** Pakistan Kuwait Palau **Belarus** Kyrgyzstan Egypt **Palestine Belgium** Lao El Salvador **Belize** Panama Latvia **Equatorial Guinea Benin** Lebanon **Eritrea Bhutan** Lesotho Paraguay Estonia **Bolivia** Liberia Peru Eswatini (Swaziland) Bosnia and Libya **Philippines Ethiopia** Herzegovina Liechtenstein Poland Fiji **Botswana** Lithuania Portugal Finland Brazil Luxembourg Oatar France **Brunei Darussalam** Madagascar Romania Gabon **Bulgaria** Russia Malawi Gambia **Burkina Faso** Rwanda Malaysia Georgia **Burundi** Maldives Germany Cabo Verde Mali Saint Lucia Ghana Cambodia Malta Greece Cameroon Grenadines **Marshall Islands** Grenada Canada Samoa Mauritania Guatemala **Central African** San Marino **Mauritius** Republic Guinea Sao Tome and Mexico Chad **Guinea Bissau** Principe Micronesia Chile Saudi Arabia Guyana Moldova China Haiti Senegal Monaco Colombia Honduras Serbia Mongolia Comoros **Hong Kong** Seychelles Montenegro Congo, The Hungary Sierra Leone **Democratic Republic** Morocco

Iceland

of the

Slovakia Myanmar (Burma) Slovenia Solomon Islands Somalia South Africa South Korea South Sudan Spain Sri Lanka Sudan Suriname North Macedonia Sweden Switzerland **Syrian Arab Republic Taiwan** Tajikistan **Tanzania Tibet** Papua New Guinea Thailand Togo **Tonga Trinidad and Tobago** Tunisia Turkey Turkmenistan Tuvalu Uganda Ukraine **Saint Kitts and Nevis United Arab Emirates United Kingdom** Saint Vincent and the **United States of** America Uruguay Uzbekistan Vanuatu Vatican City Venezuela Vietnam Yemen Zambia 9

Singapore

### **Data Points 5 and 13 Drop-down Options**

#### **Data Points 5 and 13: Country Where Torture Occurred and Country of Origin**

- All countries included
	- "Other" option shouldn't be used
- Alphabetic, but check for countries known by more than one name
	- The Democratic People's Republic of Korea listed as North Korea
	- Burma listed as Myanmar
- Double-check countries with similar names
	- Congo, The Republic of vs. Congo, The Democratic Republic of
	- Equatorial Guinea vs Guinea vs Guinea Bissau (vs. Papua New Guinea)
- Certain autonomous regions, contested territories, and states not universally recognized as sovereign are also included (e.g., Taiwan, Tibet, Palestine, etc.).
	- Hong Kong new addition for FY20

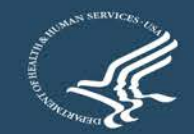

#### **Data Point 14: Ethnicity**

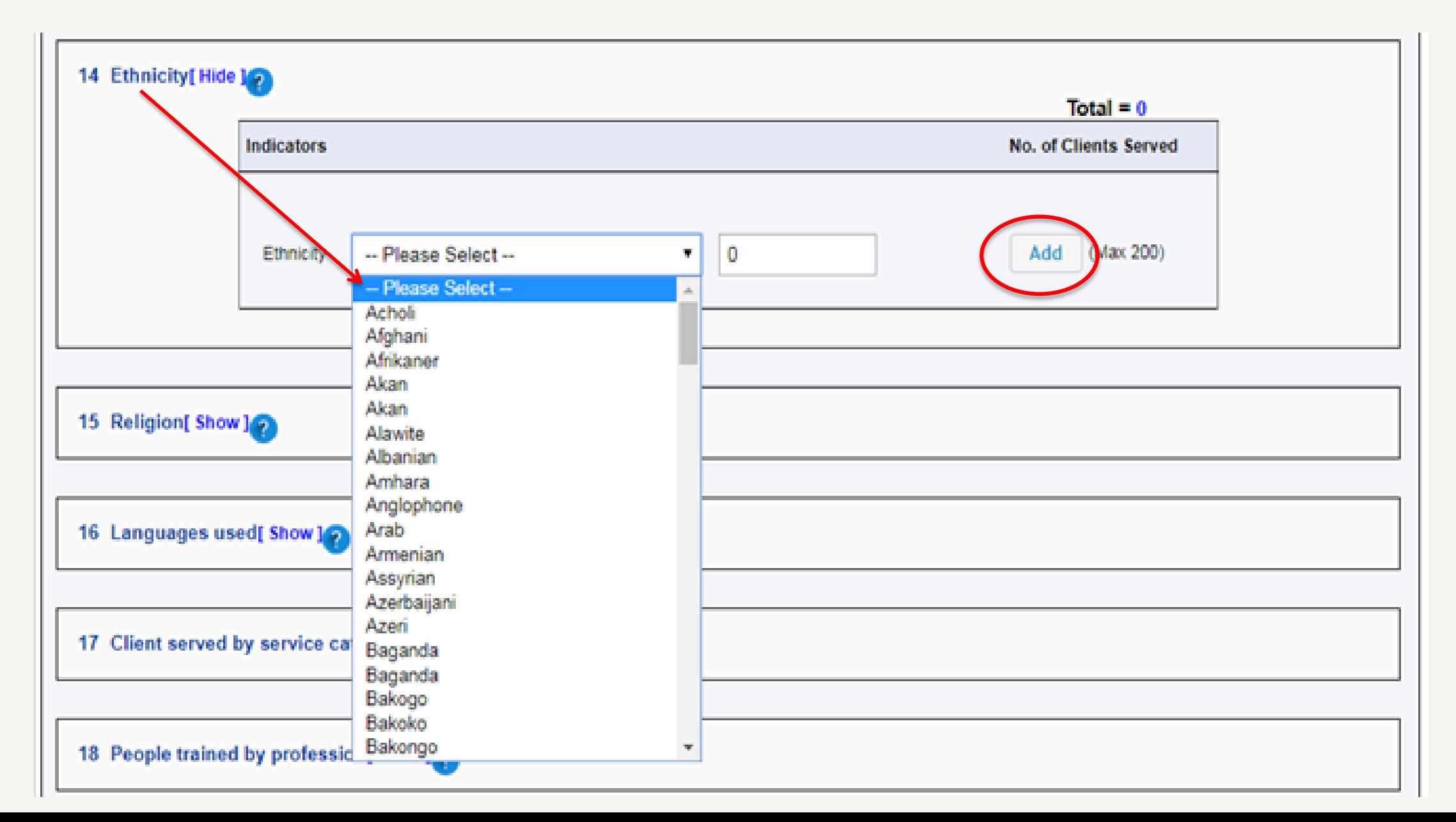

#### Data Point 14: Ethnicity

#### **Data Points 14 Drop-down Options**

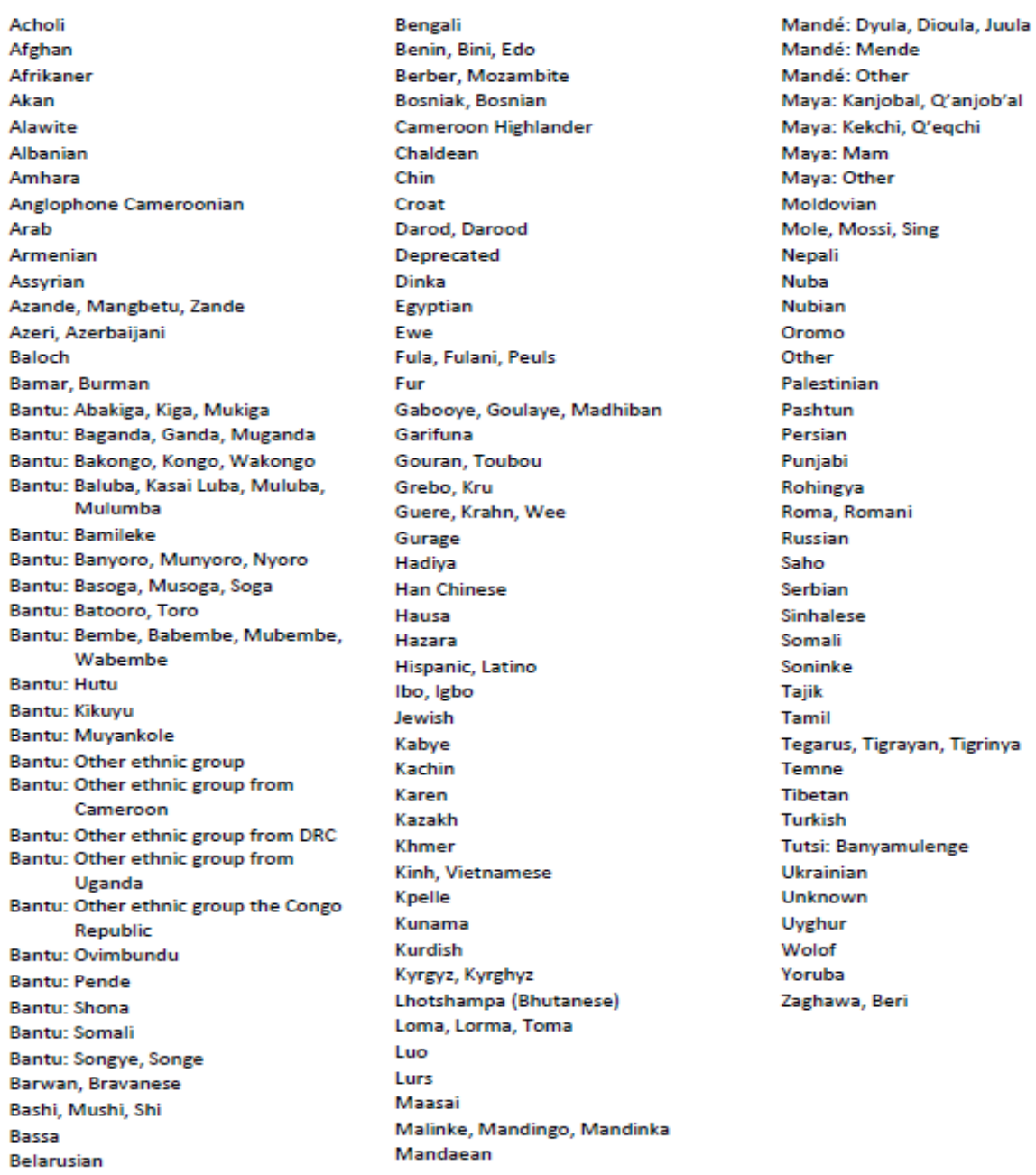

### **Ethnicity Drop-down Options**

- Updated list based on grantees' FY19 data (work in progress)
- Alphabetic, but check for ethnicities known by more than one name or with alternate spelling

– Benin, Bini, Edo

- Double-check different ethnicities with similar names
	- Nuba vs Nubian; Mandaean vs Mandé vs Mende
- Ignore "Deprecated" option
- If "Other" option selected, ORR may follow up for more information

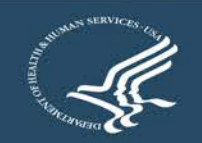

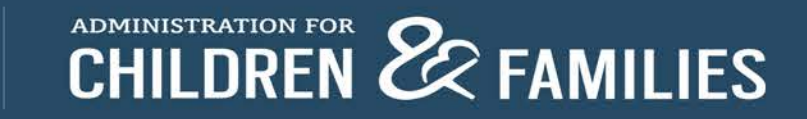

#### **Data Point 14: Ethnicity**

- Ethnicity is not the same as Nationality or Country of Origin (but, sometimes it is); definitions of some ethnicities may overlap
	- Somali vs Bantu: Somali
	- Lhotshampa (Bhutanese) vs Nepali
	- Hispanic/Latino vs Mayan
- Bantu, Mandé, Maya groups
	- Maya: Kekchi, Q'eqchi are different than K'iche', Quiché. For K'iche, Quiché, enter as Maya: Other

Bantu: Abakiga, Kiga, Mukiga Bantu: Baganda, Ganda, Muganda Bantu: Bakongo, Kongo, Wakongo Bantu: Baluba, Kasai Luba, Muluba, Mulumba Bantu: Bamileke Bantu: Banyoro, Munyoro, Nyoro Bantu: Basoga, Musoga, Soga Bantu: Batooro, Toro Bantu: Bembe, Babembe, Mubembe, Wabembe Bantu: Hutu Bantu: Kikuyu Bantu: Muyankole Bantu: Other ethnic group Bantu: Other ethnic group from Cameroon Bantu: Other ethnic group from DRC Bantu: Other ethnic group from Uganda Bantu: Other ethnic group the Congo Republic Bantu: Ovimbundu Bantu: Pende Bantu: Shona Bantu: Somali Bantu: Songye, Songe

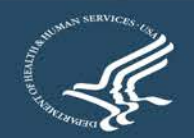

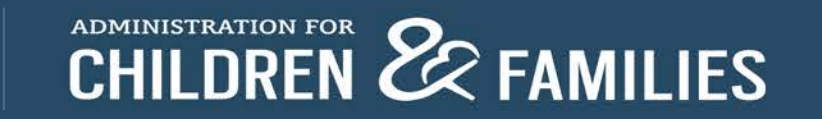

#### **Data Point 15: Religion**

15 Religion[Hide] Total =  $307$ **No. of Clients Indicators Served Buddhists**  $\mathbf 0$ 283 Christians **Hindus**  $\bf{0}$ Jews  $\bf{0}$ 22 **Muslims None** 0 Unknown 0 Other: Please Atbelst  $\overline{2}$ specify Add  $\big|$  (Max 5)

### **Data Point 15: Religion**

- New "Unknown" option
- Use "None" option for atheists, agnostics, nonbelievers, unaffiliated
	- From the SOT PDP User Guide:

None: Refers to people who self-identify as atheists or agnostics, as well as those who say their religion is "nothing in particular"

- Include denominations and sects under their respective major religion
	- Orthodox Christians, Catholics, Seventh-day Adventists, and Jehovah's Witnesses were listed as "Other" in FY19 data  $\rightarrow$  categorize as "Christians"
	- Alevis, Shiites, and Ismailis were listed as "Other" in FY19 data  $\rightarrow$  categorize as "Muslims"
- Examples of correct "Other" options in FY19 data: Bahá'ís, Sikhs, Zoroastrians, Kirats

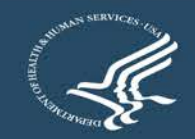

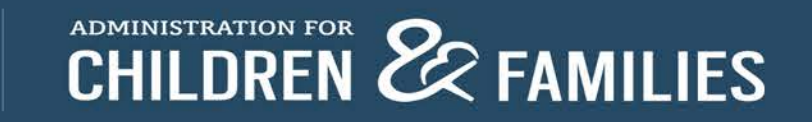

#### **Data Points 16 Drop-down Options**

Acholi Albanian Amharic Anuak Arabic Aramaic Azerbaijani Bantu: Ciluba, Tshiluba **Bantu: Kibembe** Bantu: Kikongo Bantu: Kikuyu Bantu: Kinyabwisha, Kinyamulenge Bantu: Kinyarwanda **Bantu: Kirundi Bantu: Lingala** Bantu: Luganda Bantu: Runyankole, **Nkore Bantu: Shona Bantu: Swahili Bengali** Berber Bini, Edo **Bosnian Burmese** Cambodian Chichewa Croatian Dari, Farsi, Persian Deprecated Dinka Dutch Dzongkha English French Fulah German **Haitian Creole** Hausa Hindi Igbo

Kachin Karen Khmer Kigegere Konkani Korean Kuki-Chin: Hakha Chin. Lai, Siyin, Zo Kunama **Kurdish** Kyrgyz Maa, Maasai Mai-Mai, Maay Maay Mandarin Mandé: Mandingo, Mandinka Mandé: Other Mandé: Soninke Mayan: K'iche', Quiche Mayan: Kanjobal, Q'anjob'al Mayan: Kekchi, Q'eqchi Mayan: Mam Mayan: Other Mongolian Ndebele Nepali Oromo Other Pashto Patwa (Patois) Polish Portuguese Punjabi Rohingya Romani Russian Sango Serbian Sinhalese

Somali

Spanish

Telugu Thai **Tibetan Tigrinya** Turkish Twi Ukrainian Unknown Urdu **Uzbek** Vietnamese Wolof Yoruba Zaghawa

Tamil

#### Data Point 16: Language used

#### **Languages Used Drop-down Options**

- Updated list based on grantees' FY19 data (work in progress)
- Alphabetic, but check for languages known by more than one name, with alternate spelling, or related dialects
	- Dari, Farsi, Persian; Kuki-Chin: Hakha Chin, Lai, Siyin, Zo
- Double-check different languages with similar names
	- Amharic vs Aramaic
- Ignore "Deprecated" option
- If "Other" option selected, ORR may follow up for more information
- Bantu, Mandé, Maya languages

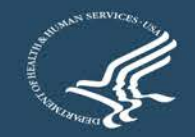

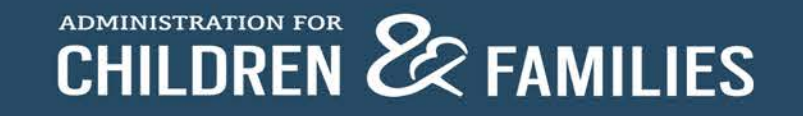

### **It's Complicated**

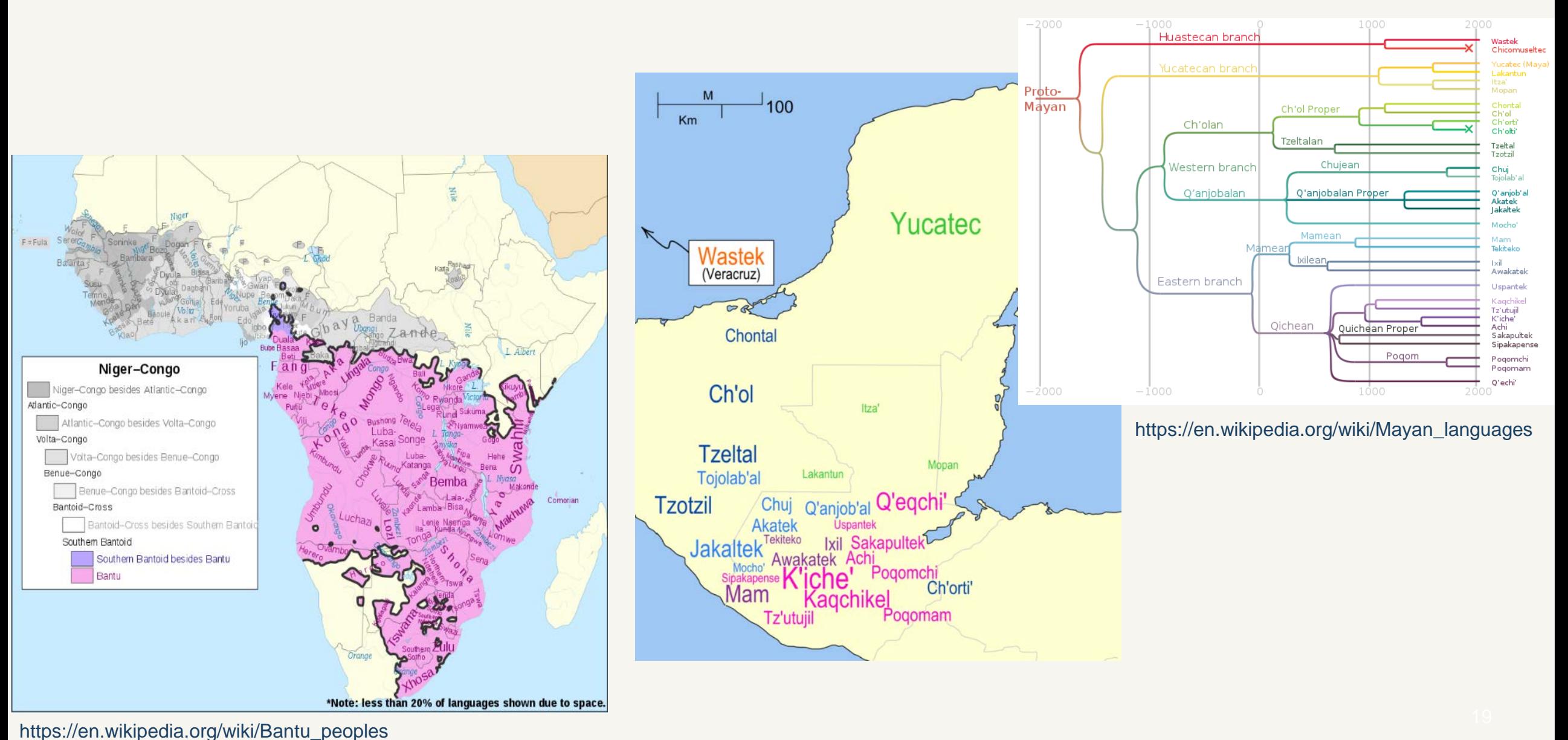

#### **Outcome Indicators: New Clients**

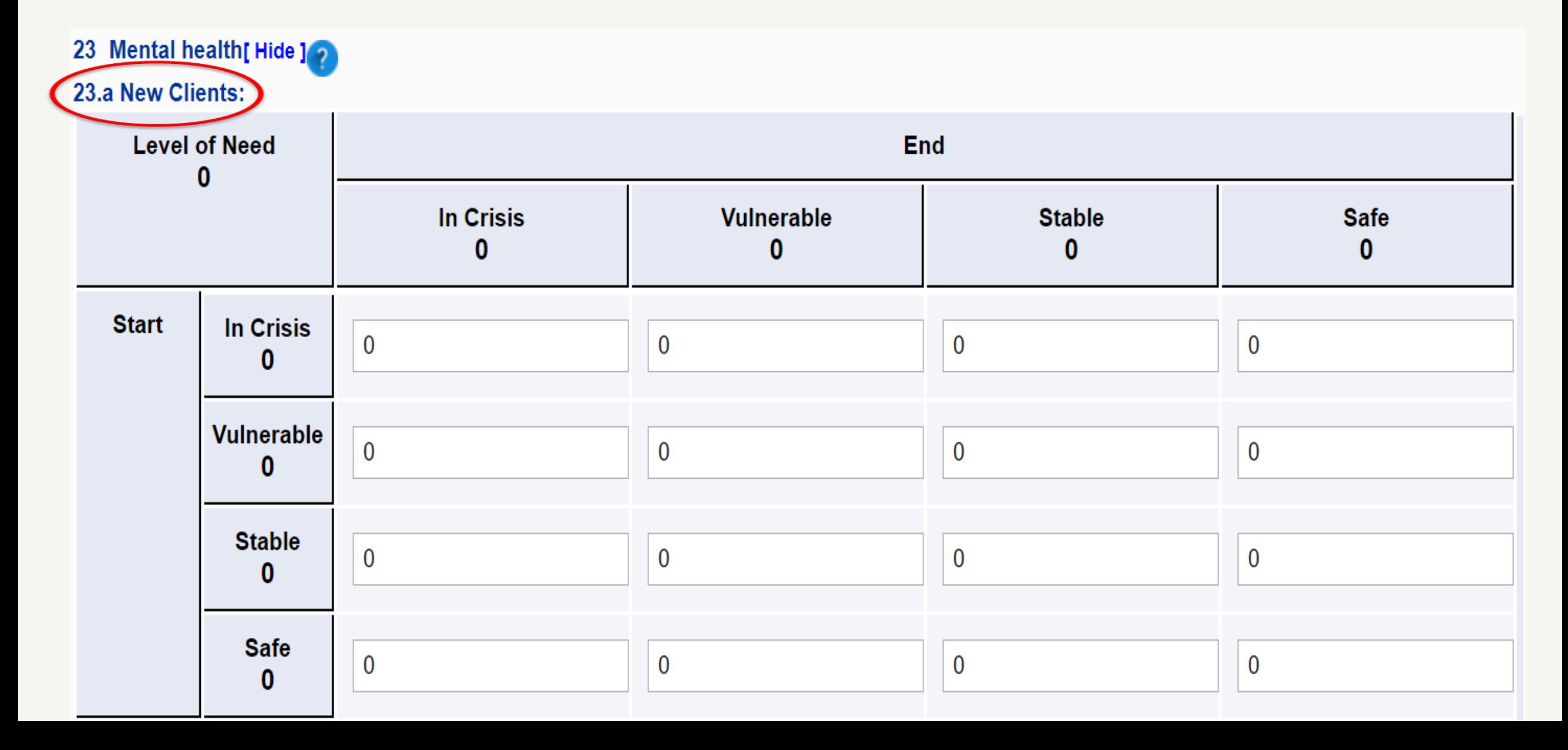

#### **Outcome Indicators: Continuing Clients**

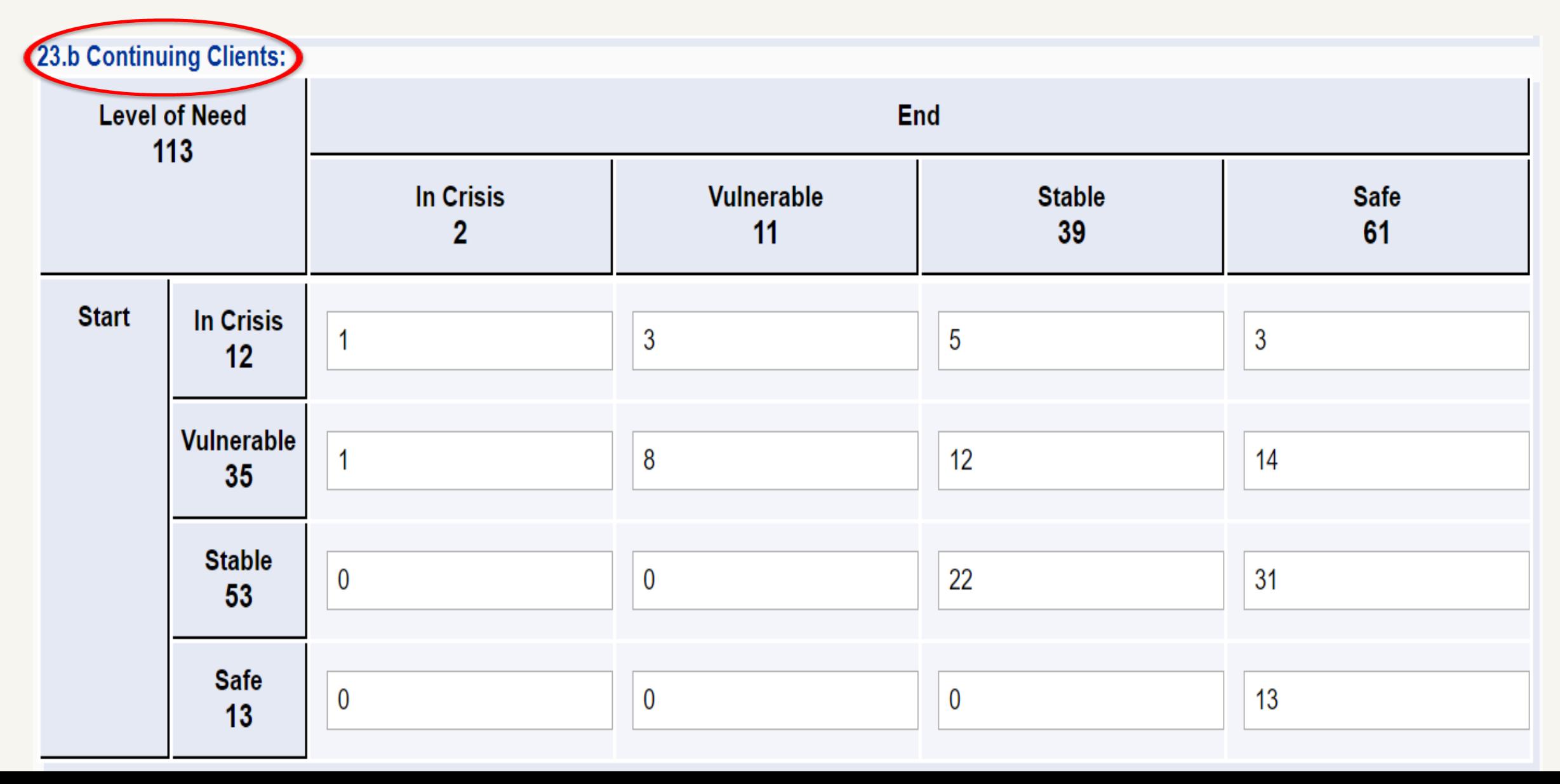

#### **Instructions**

- **Login to:<https://rads.acf.hhs.gov/rads>**
- $\blacksquare$  Go to SOT  $\rightarrow$  Queue
- Click New to start a new SOT PDP form
- **Expand the form; fill in the details**
- Save the form; form can still be edited
- Submit the form; form is then locked (grantee can no longer edit it)
- Grantee can only edit the form if it is rejected by the ORR

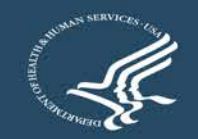

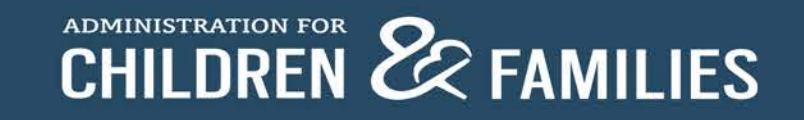

#### **Login Portal**

#### **Office of Refugee Resettlement**

HOME HELP

Staging

#### **Refugee Arrivals Data Systems**

#### Welcome to the Office of Refugee Resettlement.

The information provided using this web site is intended for OFFICIAL USE ONLY.

You are accessing a U.S. Government information system, which includes (1) this computer, (2) this computer network, (3) all computers connected to this network, and (4) all devices and storage media attached to this network or a computer on this network. This information system is provided for U.S. Government-authorized use only.

Unauthorized or improper use of this system may result in disciplinary action, as well as civil and criminal penalties.

By using this information system, you understand and consent to the following:

You have no reasonable expectation of privacy regarding any communications or data transiting or stored on this information system. At any time, and for any lawful Government purpose, the government may monitor, intercept, and search and seize any communication or data transiting or stored on this information system.

Any communication or data transiting or stored on this information system may be disclosed or used for any lawful Government purpose.

Refugee Arrivals Data System

Login

### **Logging in**

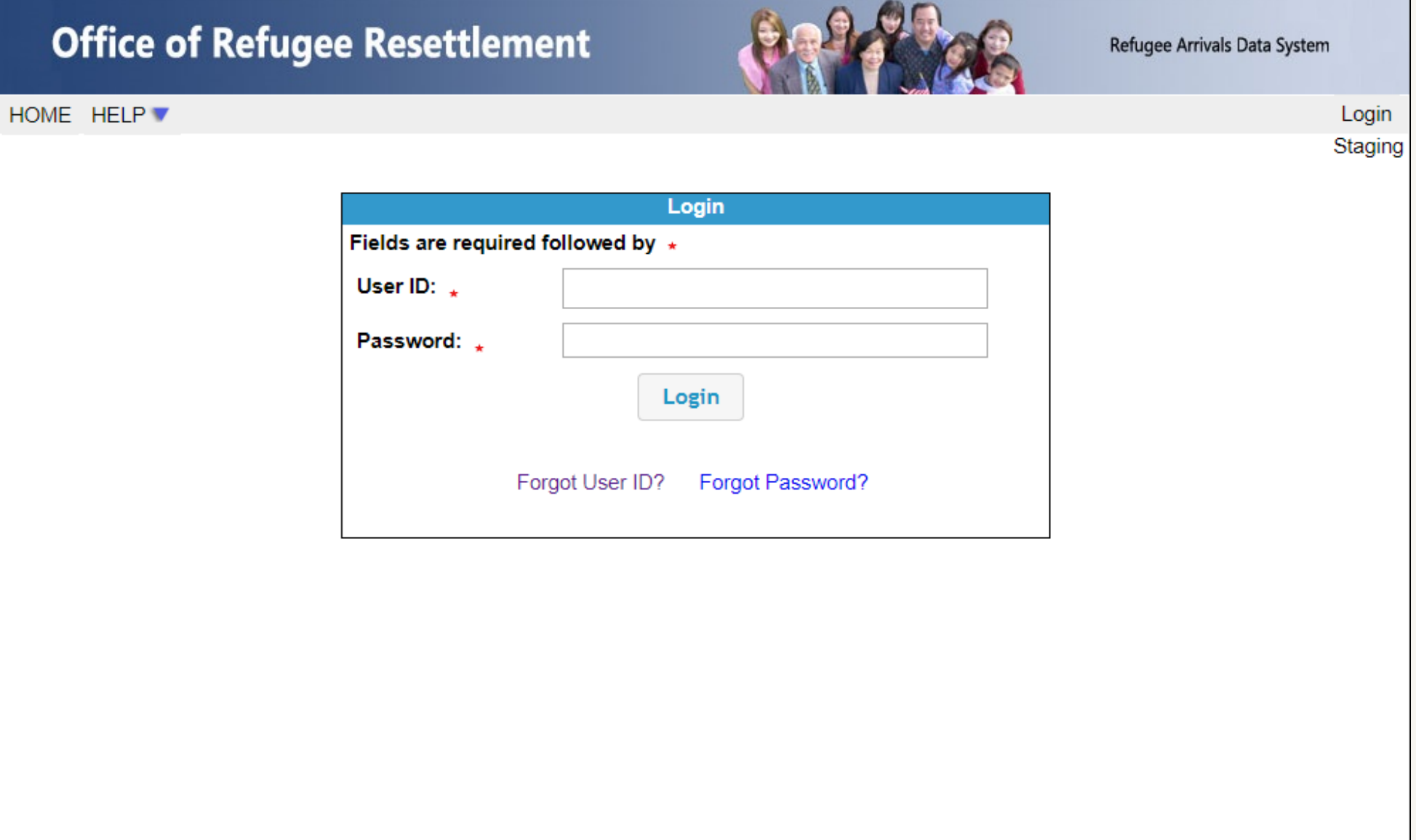

### **Trouble Signing in?**

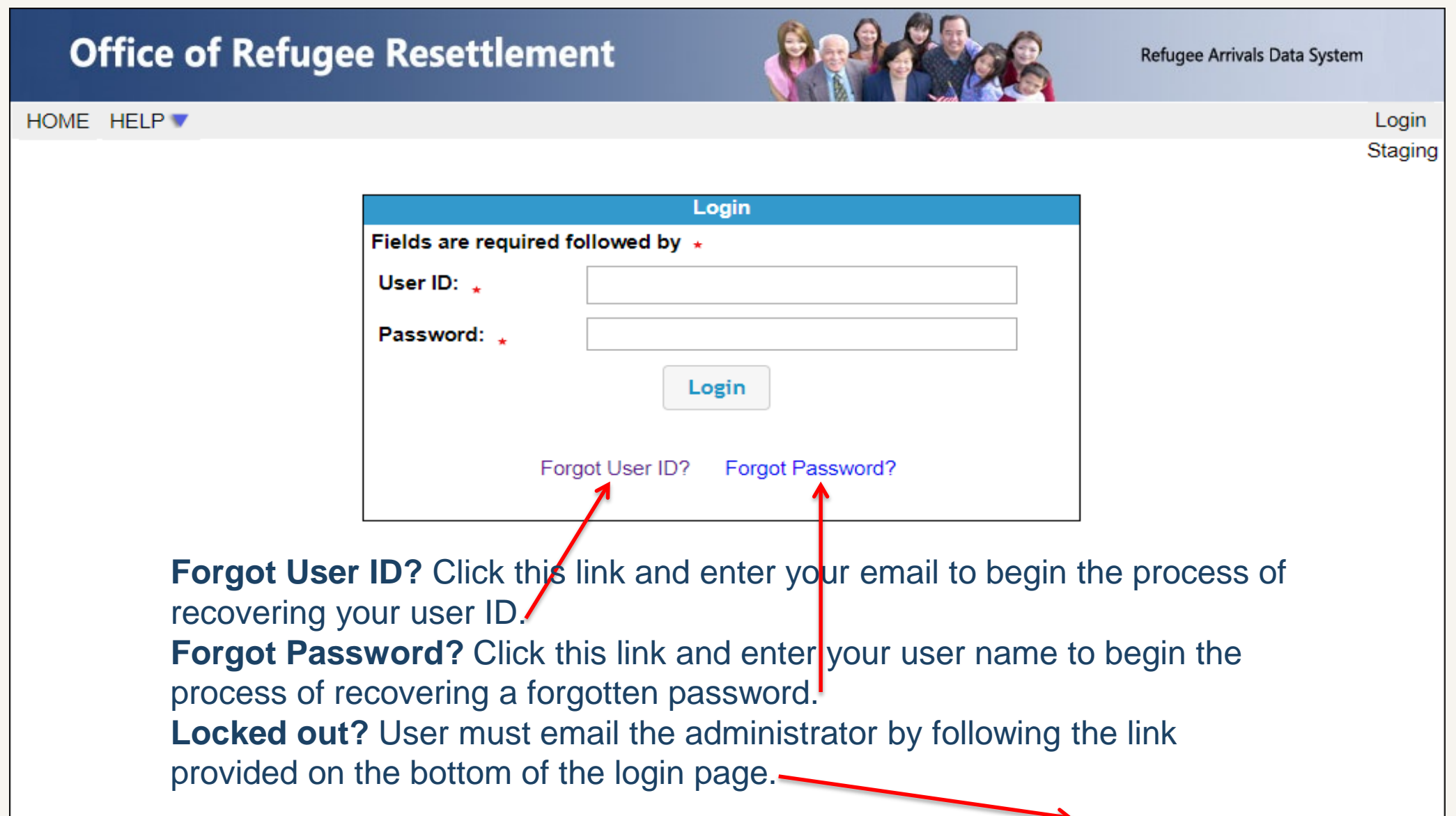

#### **SOT PDP Forms are in the Queue**

Ę

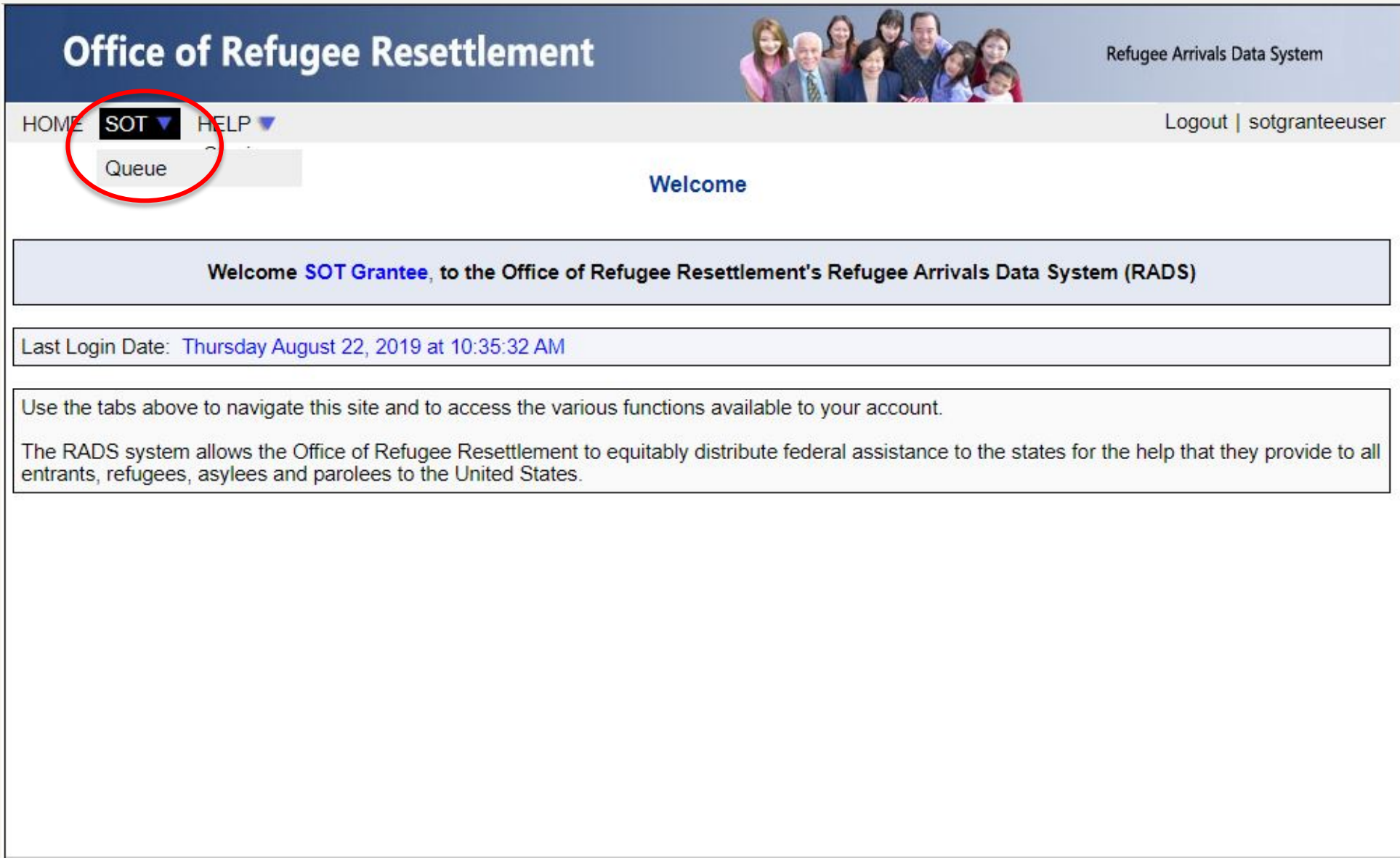

#### **New SOT PDP Form**

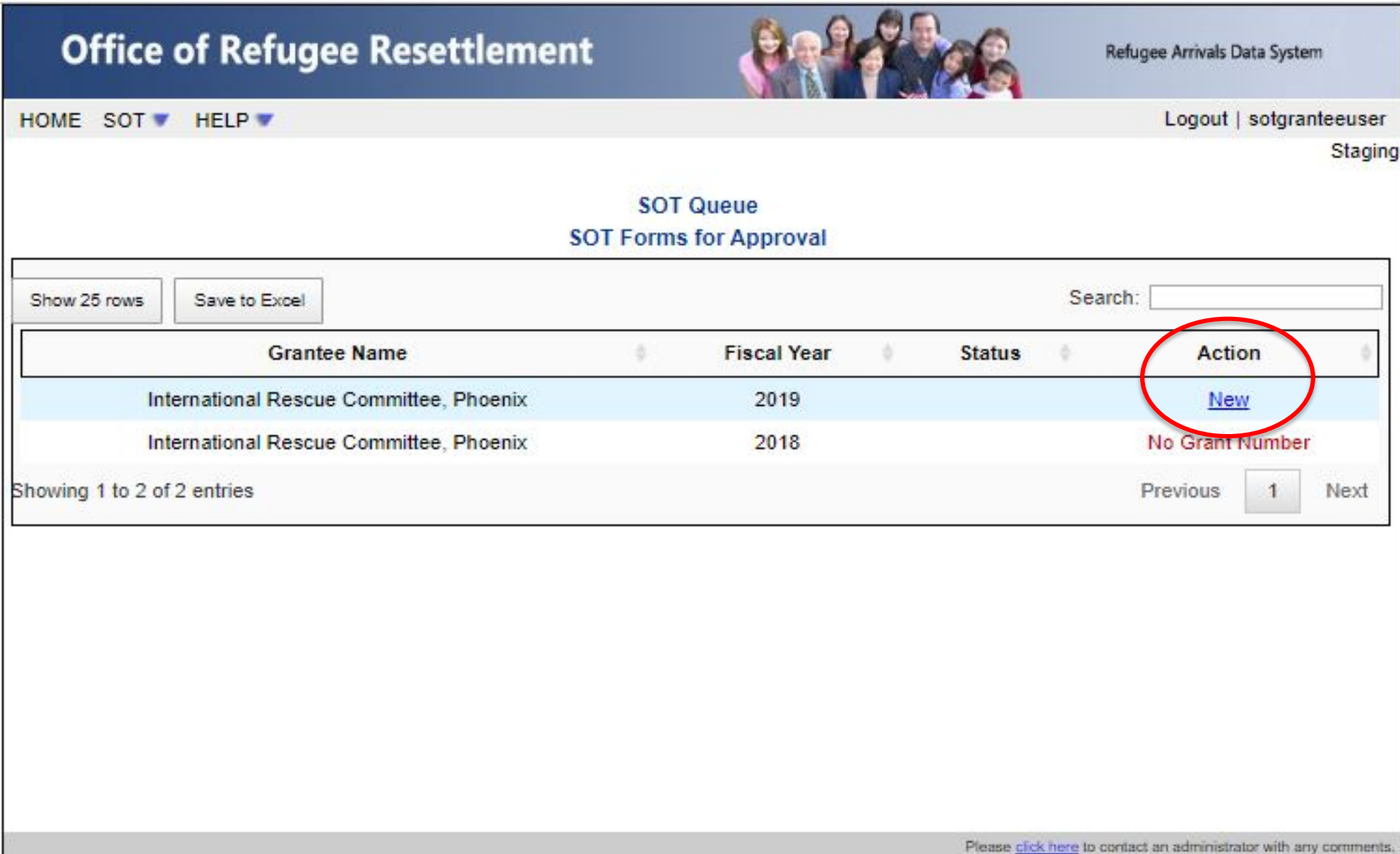

#### **Data Entry**

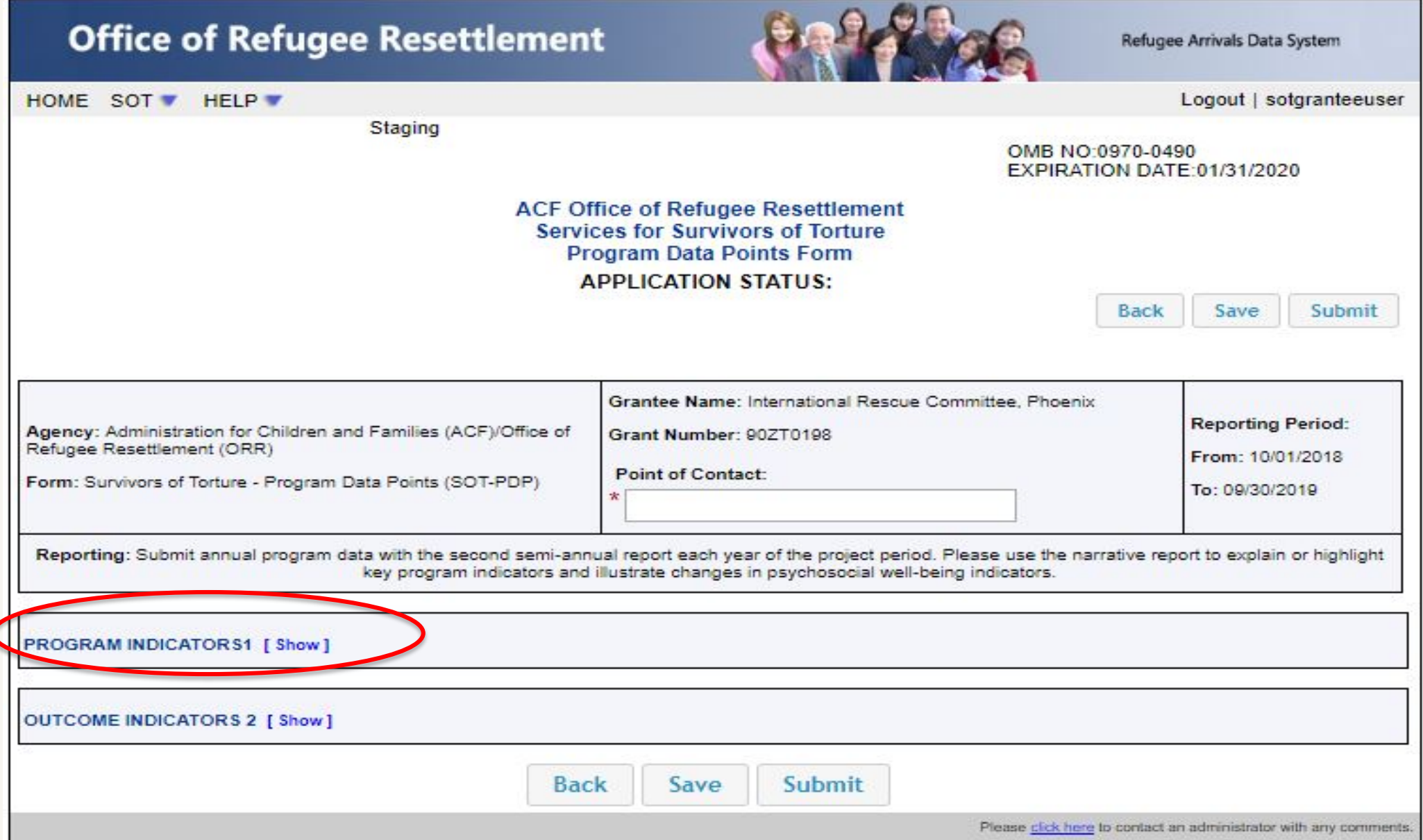

#### **Program Indicators: Data Points 1 to 9**

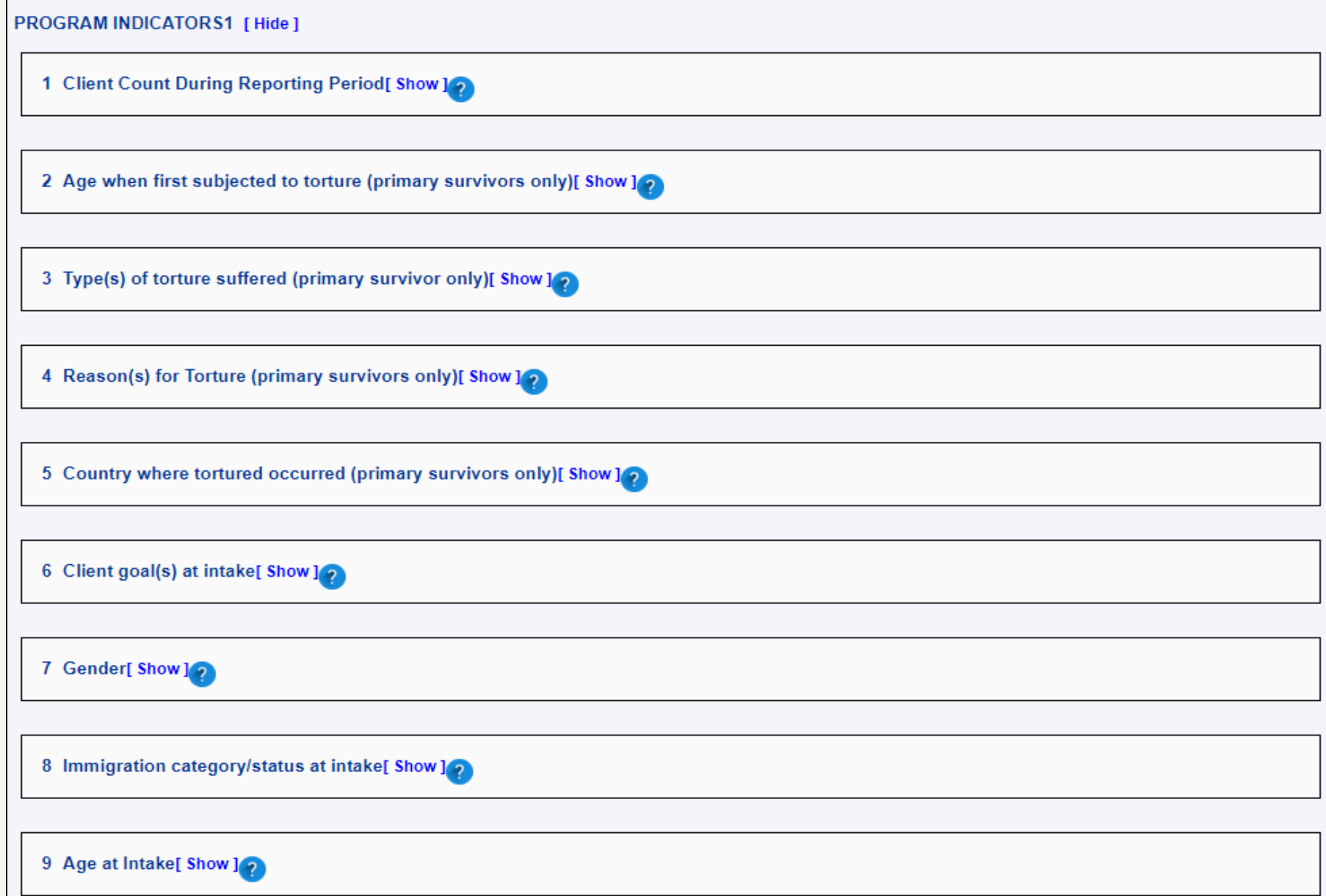

#### **Program Indicators: Data Points 10 to 19**

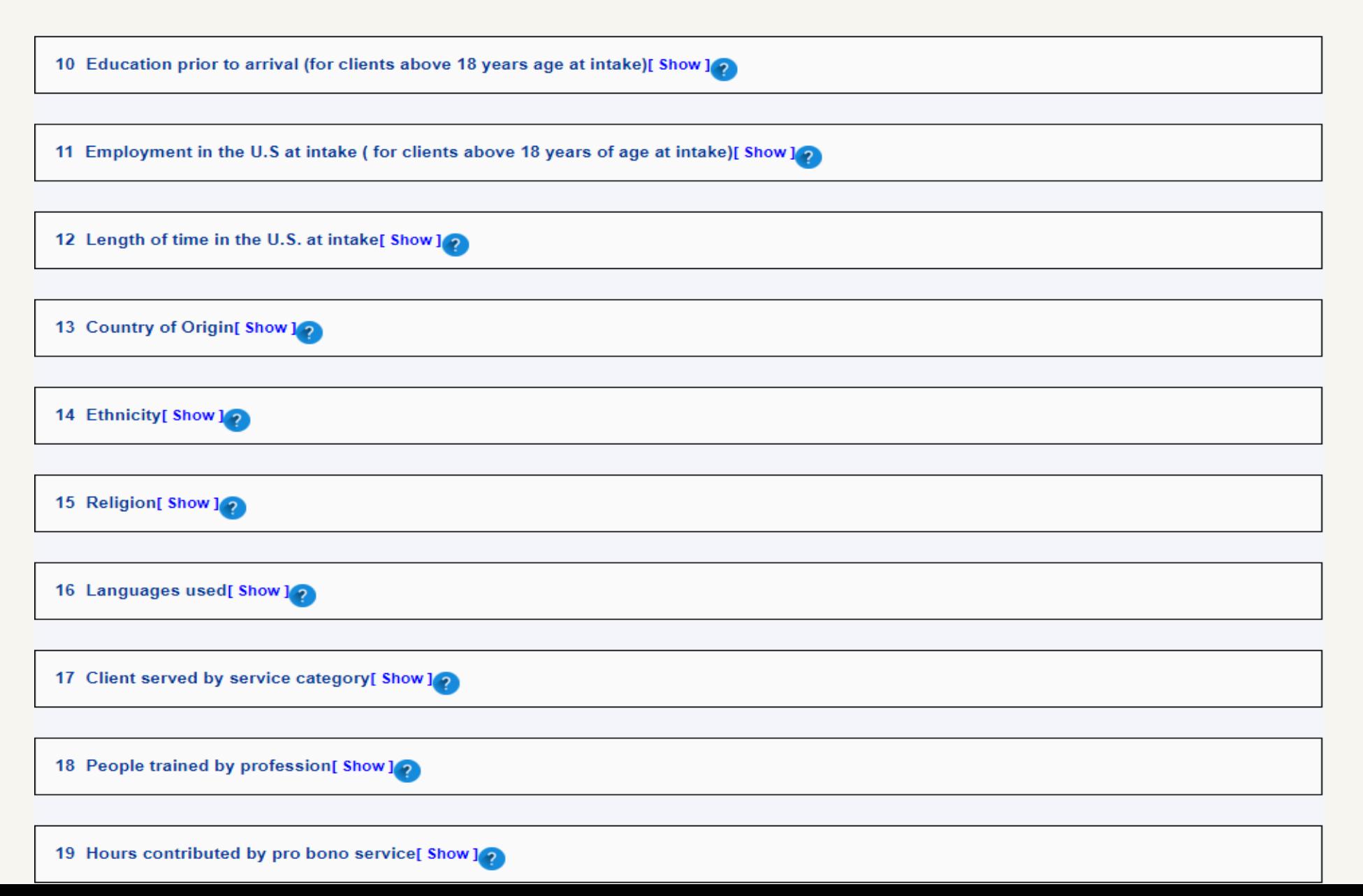

#### **Data Point 1**

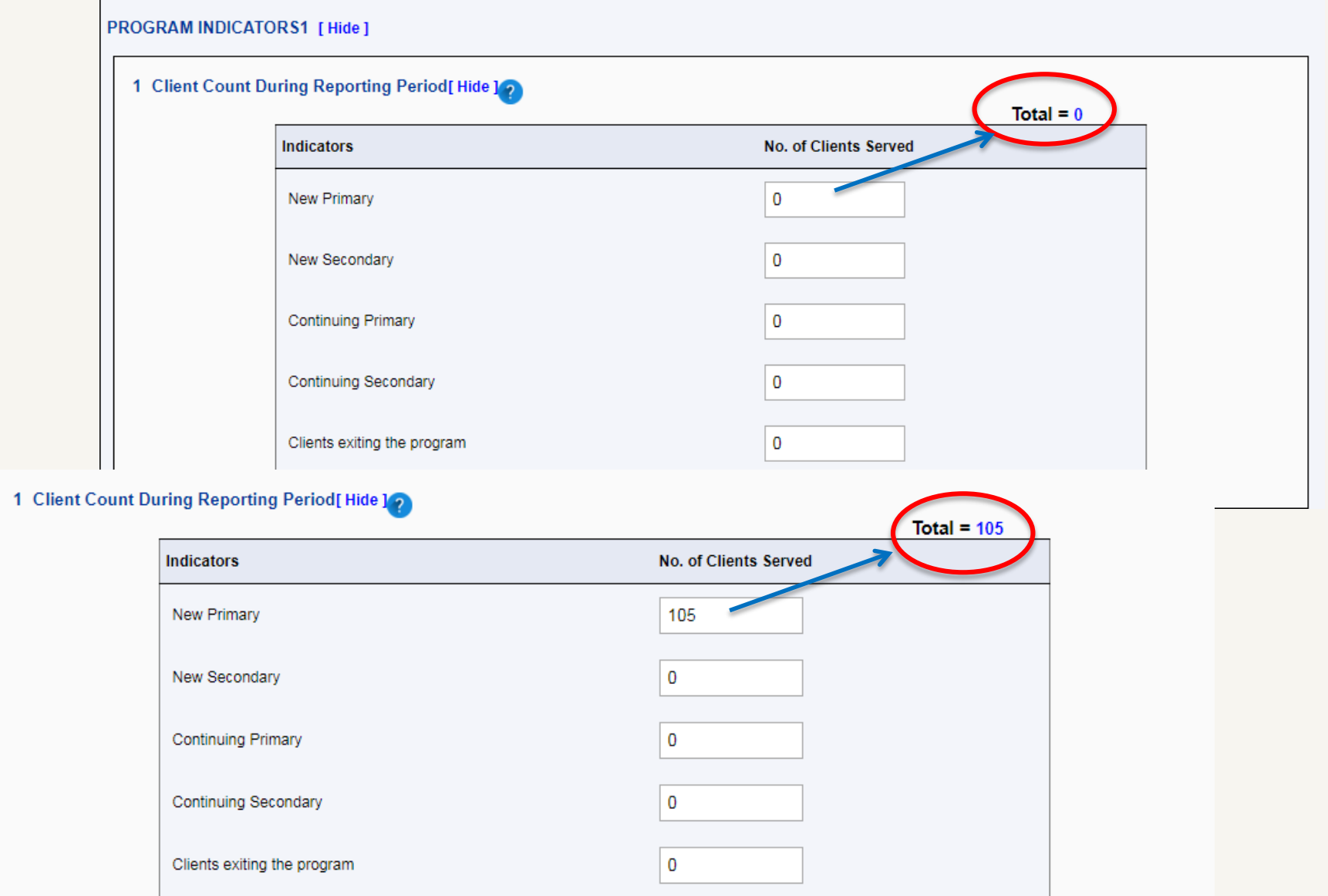

#### **Outcome Indicators : Data Points 20 to 25**

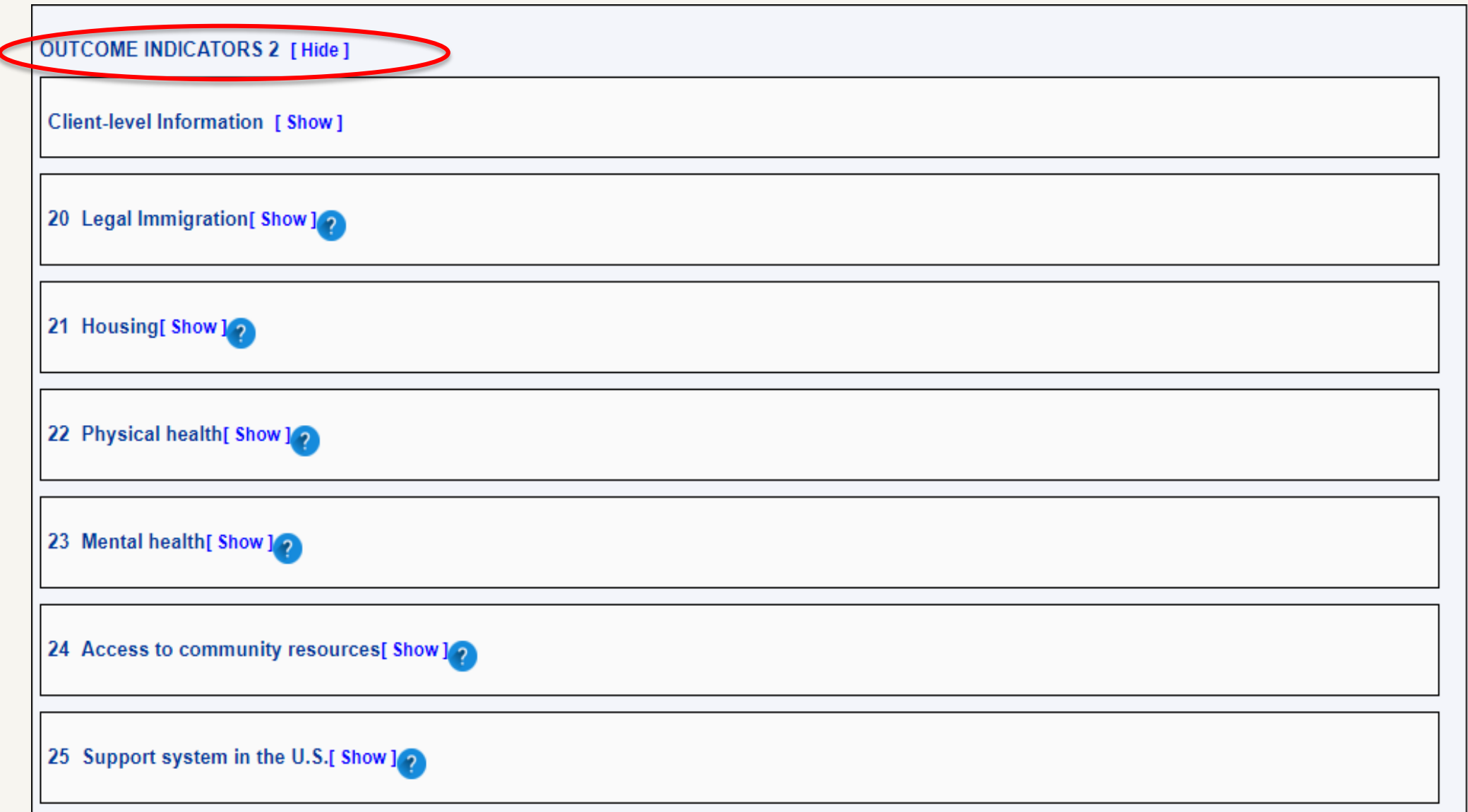

#### **Outcome Indicators**

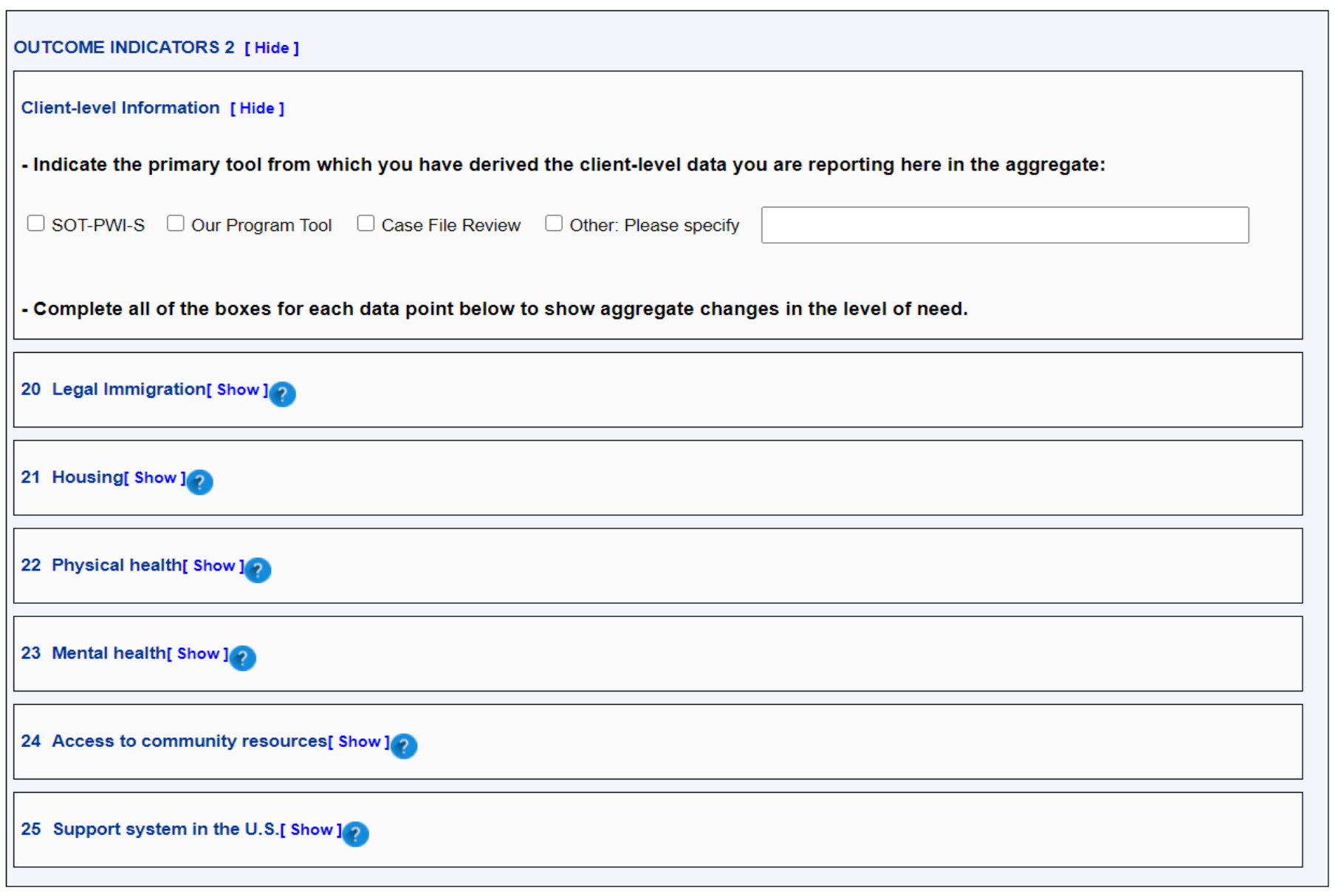

#### **Back, Save, or Submit**

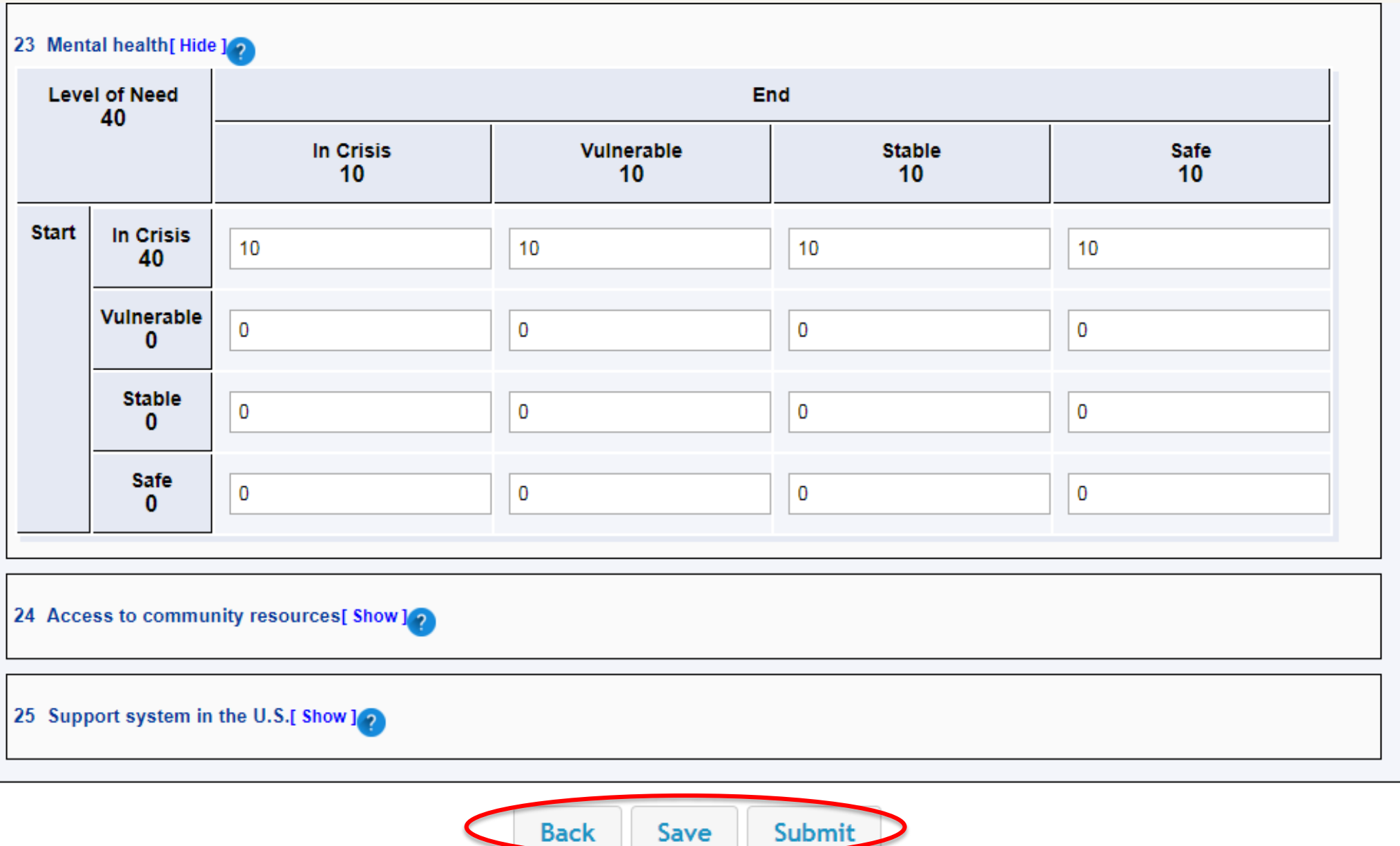

#### **Saving the PDP Form**

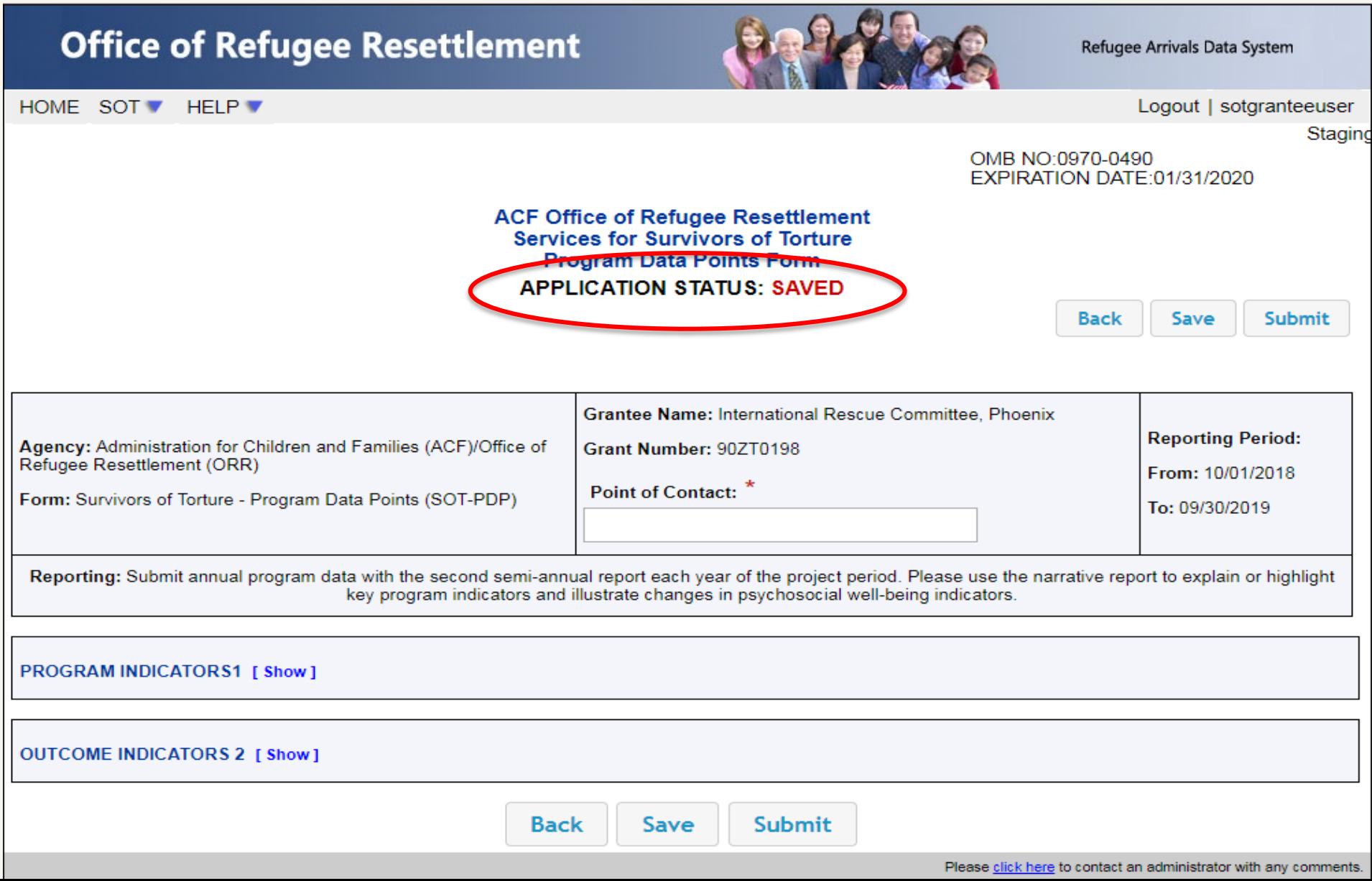

#### **Editing the Saved PDP Form**

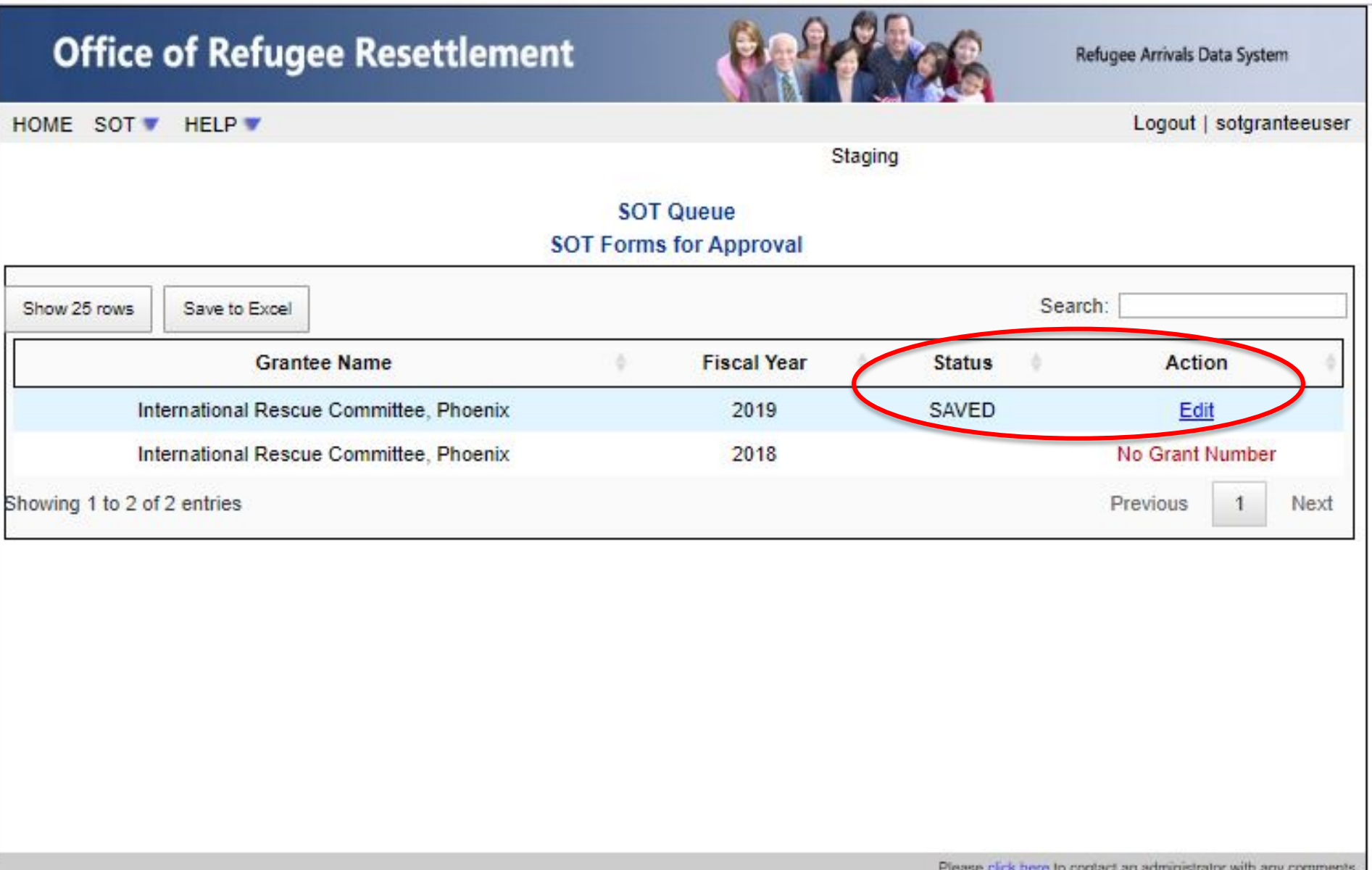

#### **Submitting the PDP Form**

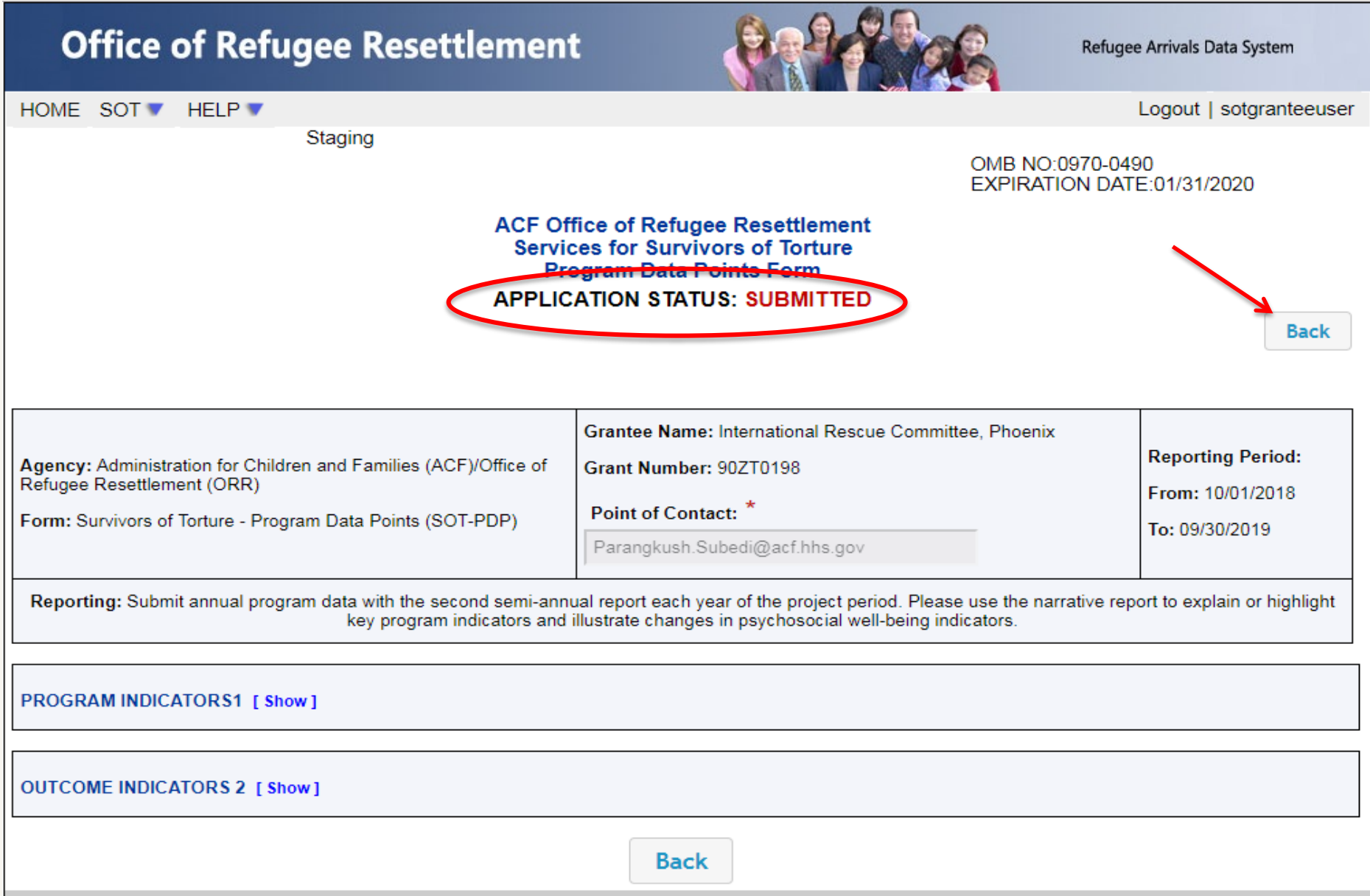

#### **View After the PDP Form is Submitted**

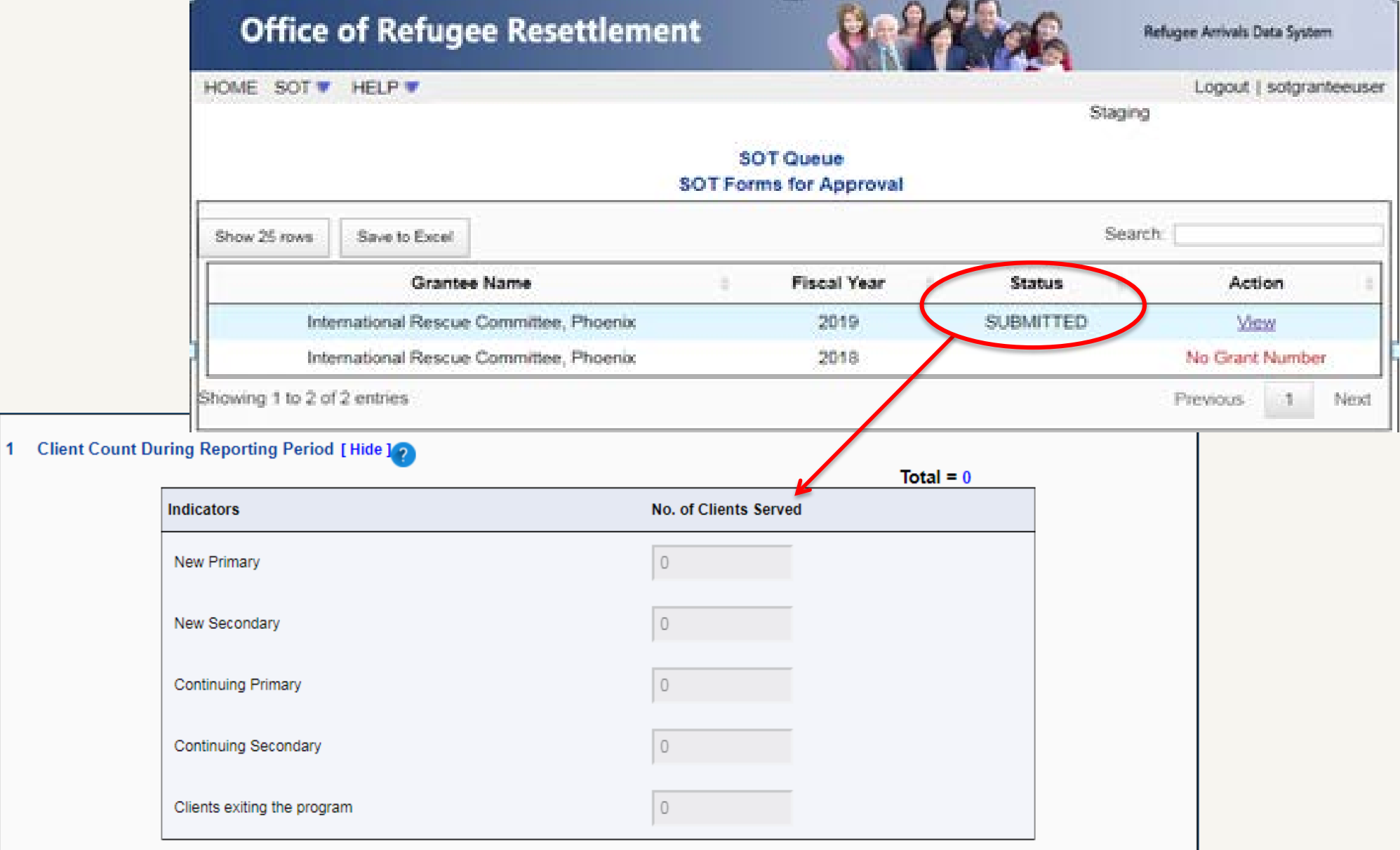

#### **View After ORR Accepts the PDP Form**

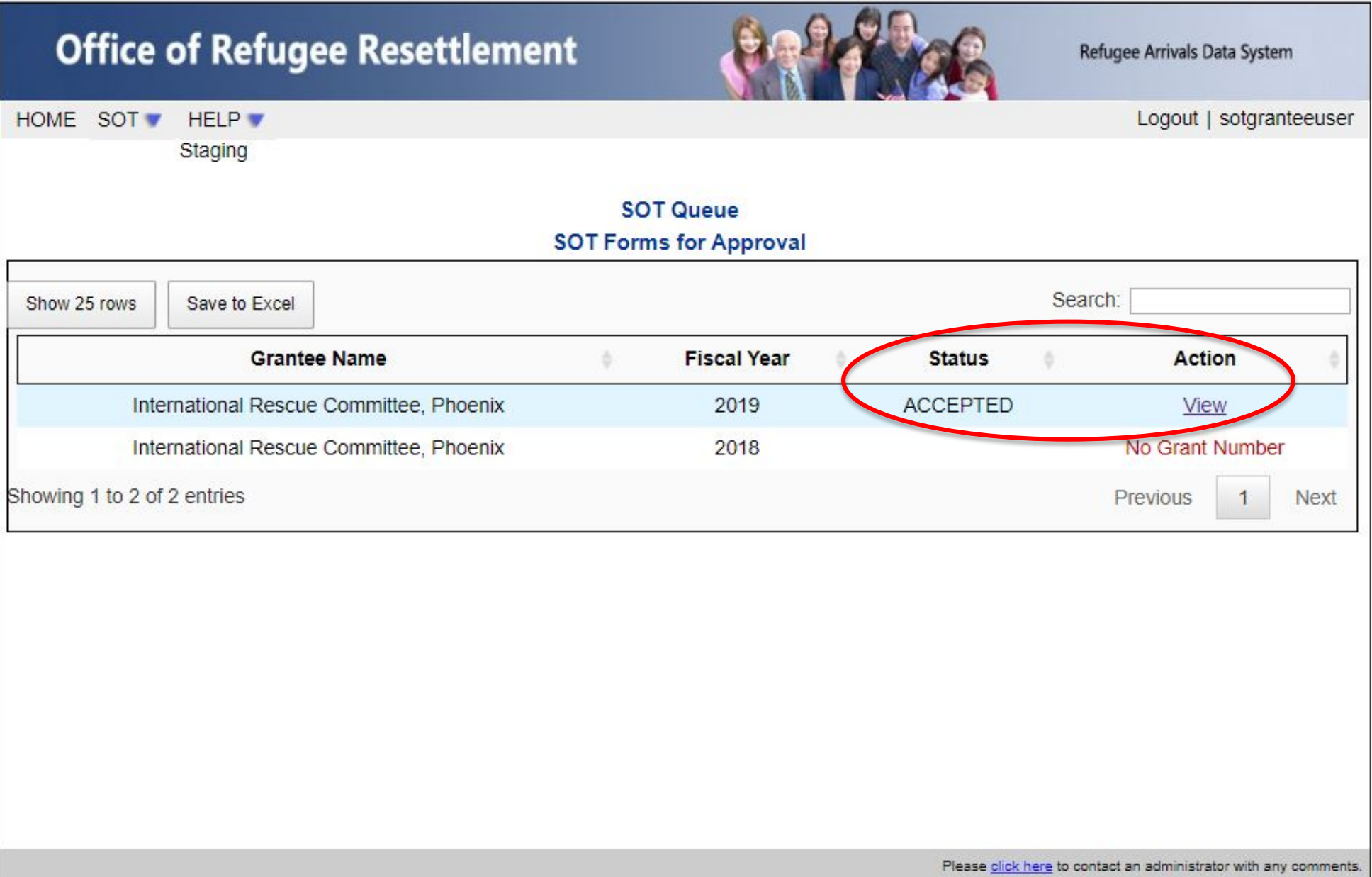

#### **View After ORR Rejects the PDP Form**

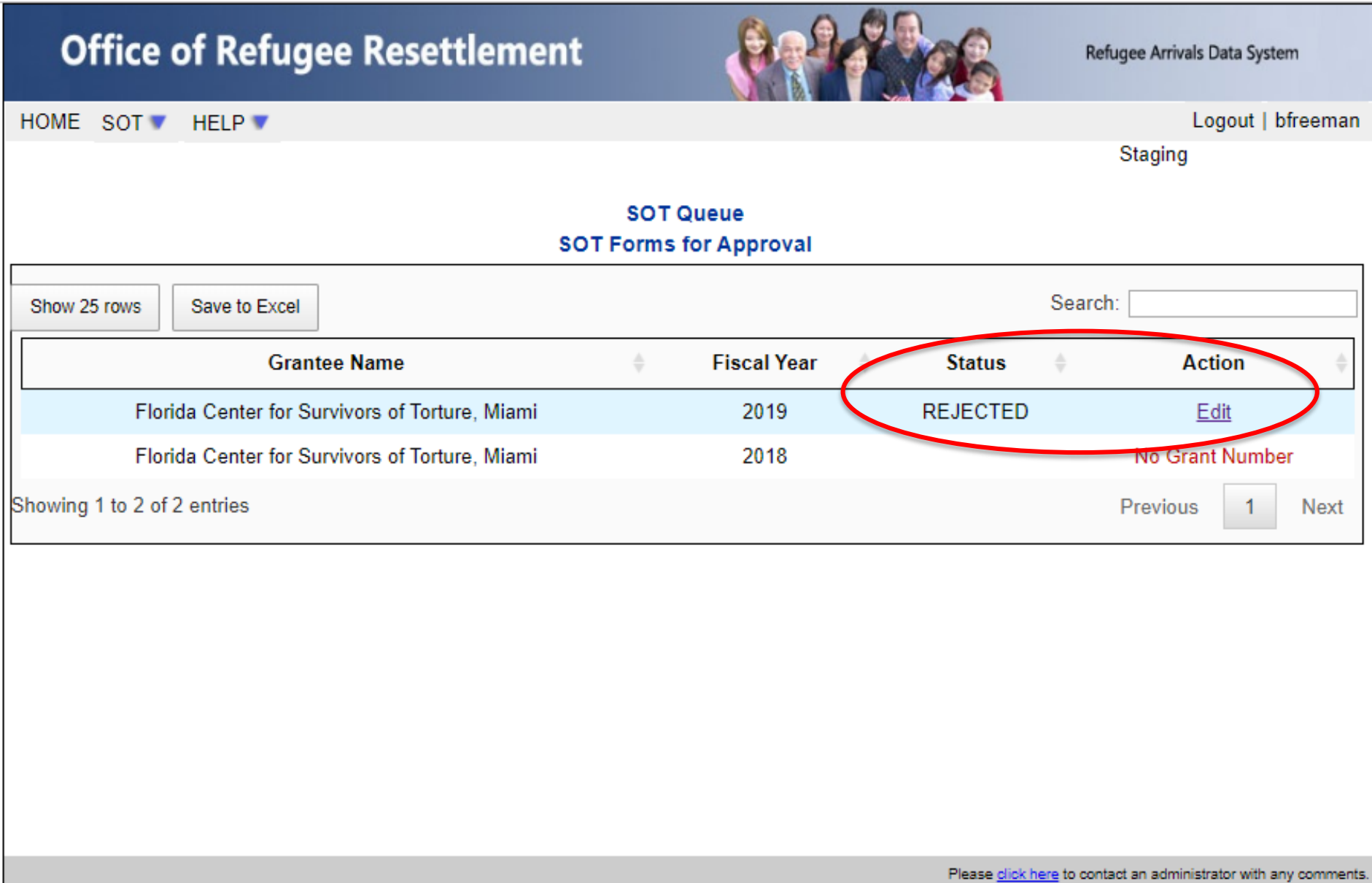

#### **Editing After ORR Rejects the PDP Form**

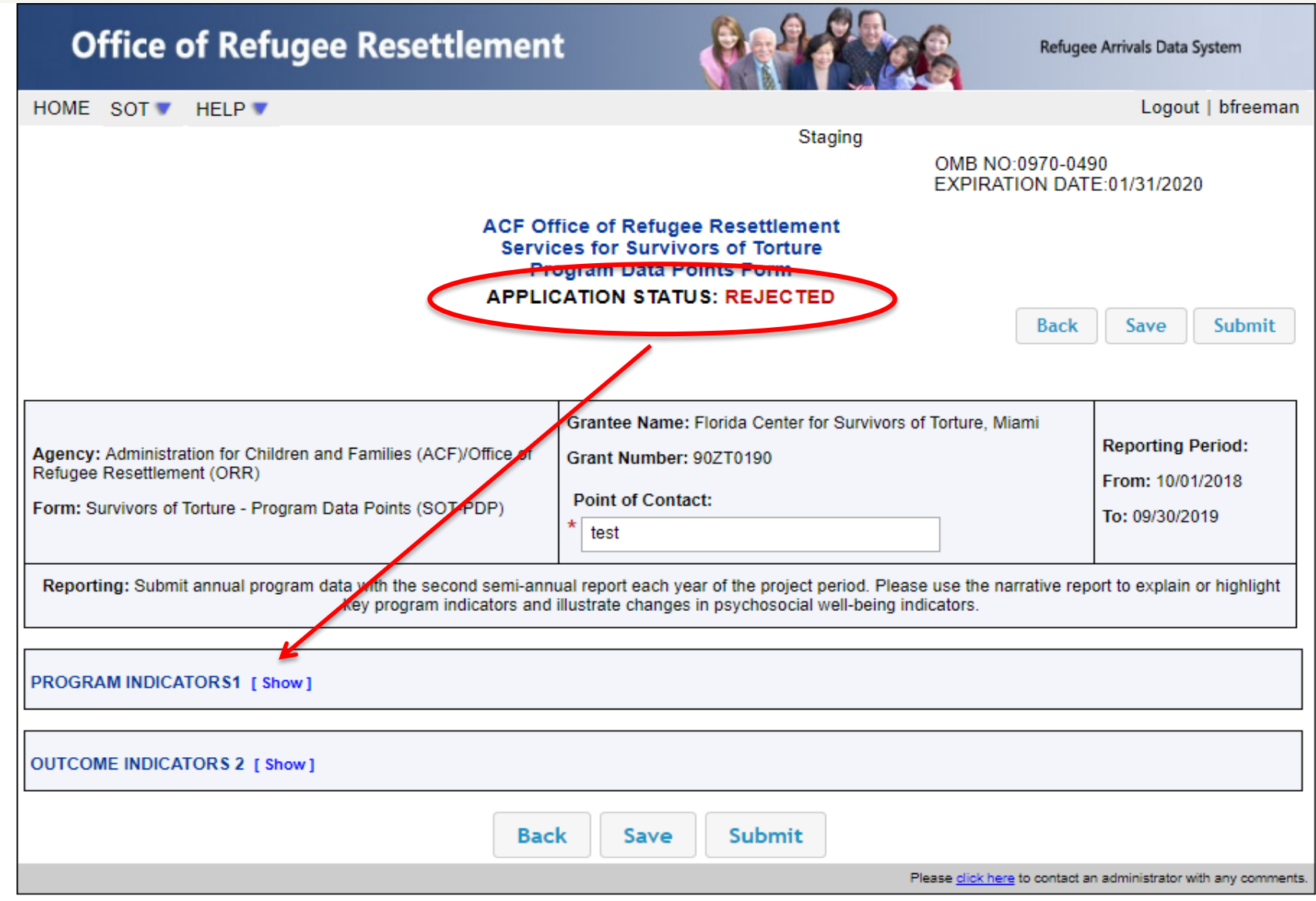

#### **Timing Out During Use**

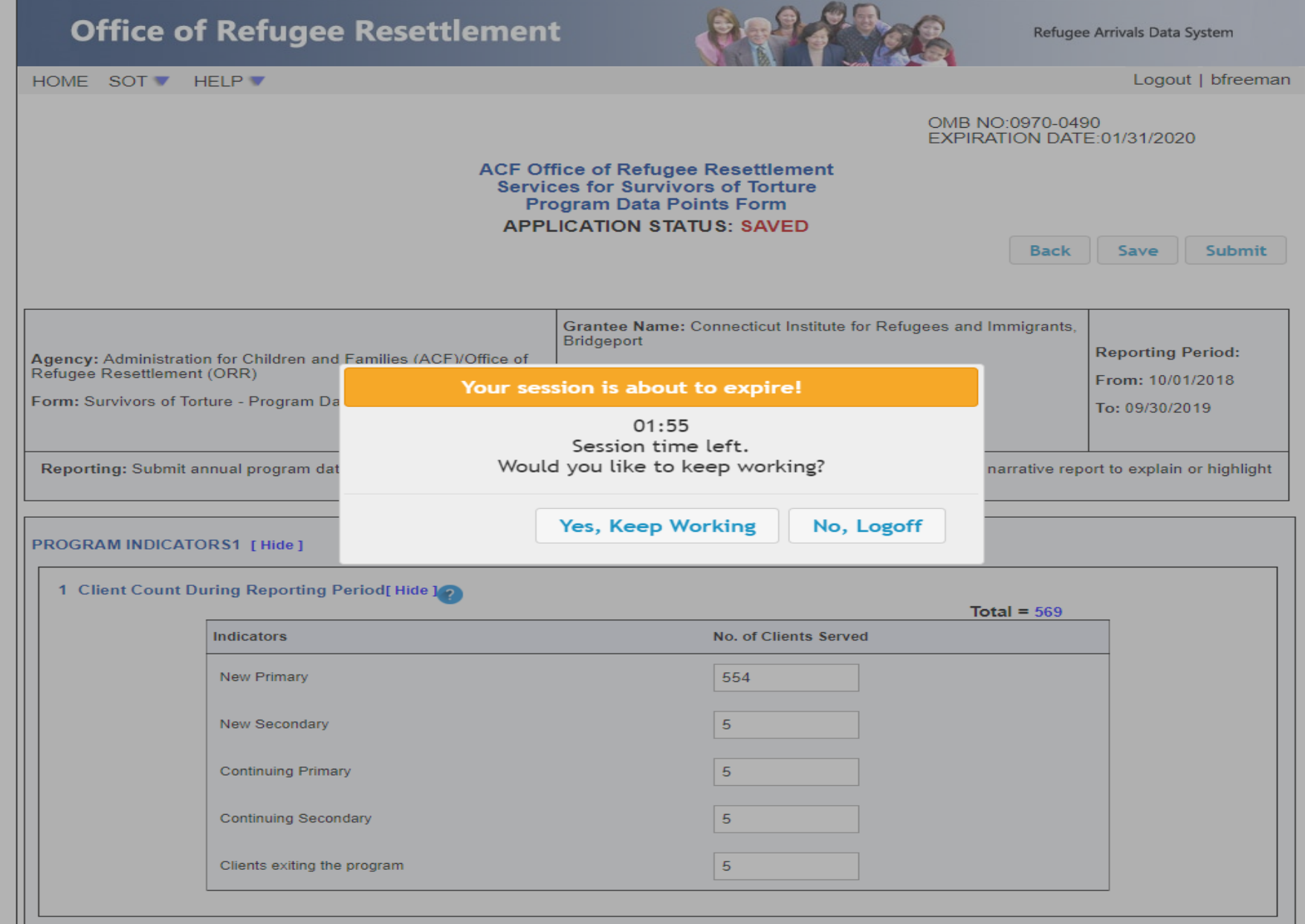

# **Questions?**

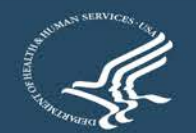

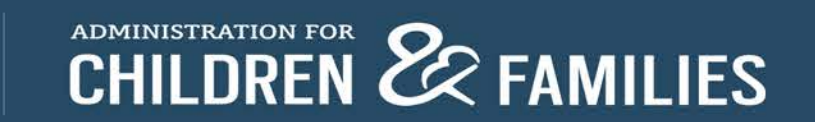